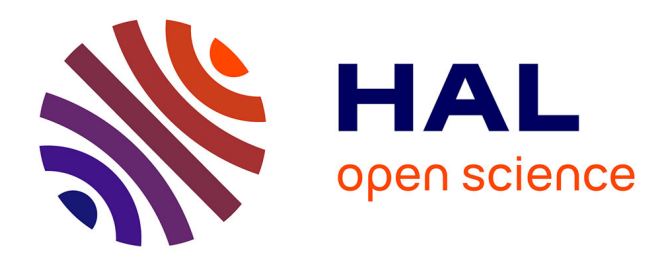

# **Performance atelier, formatage teinture des orthèses de compression veineuse élastique**

Vincent Carpentier

#### **To cite this version:**

Vincent Carpentier. Performance atelier, formatage teinture des orthèses de compression veineuse élastique. Sciences de l'ingénieur [physics]. 2014. hal-02108155

## **HAL Id: hal-02108155 <https://hal.univ-lorraine.fr/hal-02108155>**

Submitted on 24 Apr 2019

**HAL** is a multi-disciplinary open access archive for the deposit and dissemination of scientific research documents, whether they are published or not. The documents may come from teaching and research institutions in France or abroad, or from public or private research centers.

L'archive ouverte pluridisciplinaire **HAL**, est destinée au dépôt et à la diffusion de documents scientifiques de niveau recherche, publiés ou non, émanant des établissements d'enseignement et de recherche français ou étrangers, des laboratoires publics ou privés.

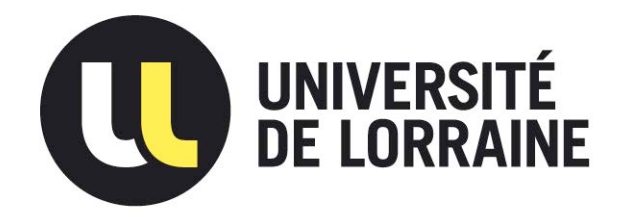

# AVERTISSEMENT

Ce document est le fruit d'un long travail approuvé par le jury de soutenance et mis à disposition de l'ensemble de la communauté universitaire élargie.

Il est soumis à la propriété intellectuelle de l'auteur. Ceci implique une obligation de citation et de référencement lors de l'utilisation de ce document.

D'autre part, toute contrefaçon, plagiat, reproduction illicite encourt une poursuite pénale.

Contact : ddoc-memoires-contact@univ-lorraine.fr

# LIENS

Code de la Propriété Intellectuelle. articles L 122. 4 Code de la Propriété Intellectuelle. articles L 335.2- L 335.10 http://www.cfcopies.com/V2/leg/leg\_droi.php http://www.culture.gouv.fr/culture/infos-pratiques/droits/protection.htm

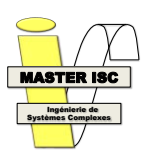

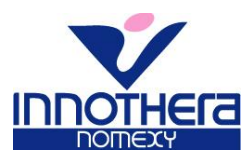

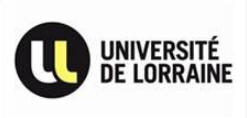

# **Université de Lorraine Collégium Sciences et Technologies Faculté des Sciences et Technologies**

# **Master Ingénierie de Systèmes Complexes**

**Spécialité Systèmes & Technologies de l'Information et de la Communication**  Année universitaire 2013-2014

# Performance atelier, formage teinture des orthèses de compression veineuse élastique

Mémoire présenté par Vincent CARPENTIER Soutenu le 12 septembre 2014

> Stage effectué : INNOTHERA NOMEXY Rue Bernard Gobet 88440 NOMEXY

Tuteur industriel : Monsieur Loïc KERJEAN Tuteur universitaire : Monsieur Alexis AUBRY

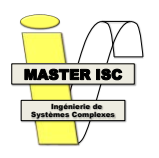

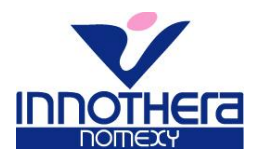

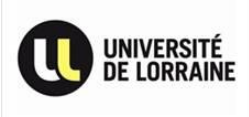

# **Remerciements**

Je remercie en premier lieu Monsieur Arnaud GOBET, PDG du groupe INNOTHERA, ainsi que Monsieur Thierry LAVIGNE, directeur industriel du groupe INNOTHERA pour leur accueil au sein de l'entreprise.

Je remercie particulièrement mes tuteurs industriels Monsieur Loïc KERJEAN, responsable fabrication, et Monsieur Lionel LEJAL, responsable maintenance, pour m'avoir formé et bien encadré dans la réalisation de mes projets.

Je remercie également mon tuteur universitaire Monsieur Alexis AUBRY pour son intérêt concernant le contenu de ce stage.

Je remercie sincèrement toutes les personnes qui m'ont permis d'améliorer mes connaissances, aussi bien techniques que relationnelles.

Enfin, je remercie l'ensemble du personnel que j'ai côtoyé durant ces 5 mois.

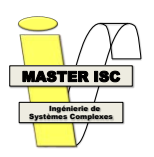

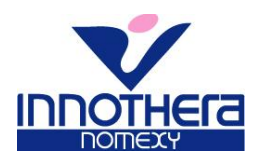

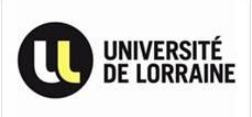

#### **SOMMAIRE**

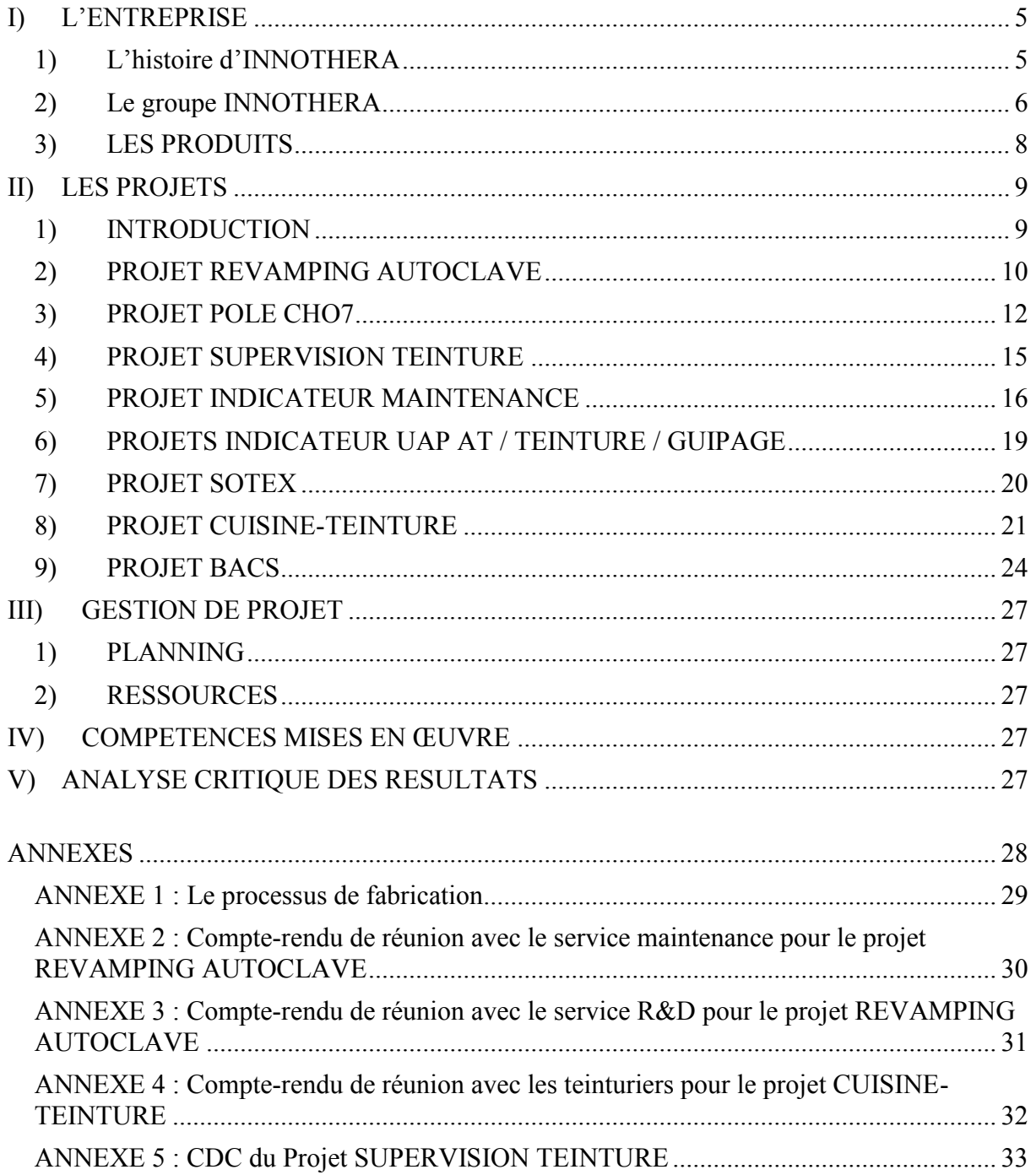

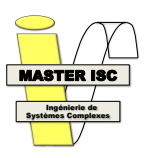

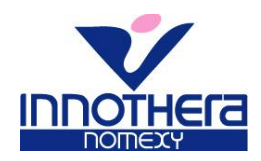

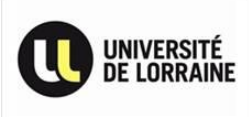

## **I) L'ENTREPRISE**

## **1) L'histoire d'INNOTHERA**

1913 - Le pharmacien René Chantereau fonde l'entreprise « Laboratoires Chantereau ». C'est une société familiale dont la mission est de concevoir et distribuer des solutions aux pathologies quotidiennes.

 $1935$  - René Chantereau transforme son entreprise en S.A. et installe à Arcueil, dans le Valde-Marne, son siège social et son site de fabrication de médicaments (le siège social y est encore situé aujourd'hui). Les Laboratoires Chantereau deviennent Innothera, la contraction des mots Innovation et Thérapeutique.

 $1948$  - Bernard Gobet, gendre du fondateur, prend la tête de l'entreprise et continue son développement.

 $1973$  - Une usine de fabrication de médicaments est implantée à Chouzy-sur-Cisse dans le Loir-et-Cher.

 $1986$  - Le petit-fils du fondateur, Arnaud Gobet, succède à son père à la tête du groupe et décide de centrer les produits de l'entreprise autour de la santé de la femme, ce qui vaudra à Innothera de recevoir « l'Oscar du Laboratoire de la Femme » décerné par le Salon du MEDEC en 1994.

 $1993$  - En 1993, Arnaud Gobet prend l'initiative de développer un nouveau secteur : le marché du textile médical et plus particulièrement celui des bas et chaussettes de compression veineuse élastique pour femmes et pour hommes. Pour ce faire, Innothera acquiert une usine de production à Saint-Blaise en Suisse.

Cette unité de fabrication s'avère rapidement dépassée en matière de capacité de production.

1998 - La décision est prise d'implanter une nouvelle usine de production des bas de contention à Nomexy dans les Vosges, où la tradition textile est forte.

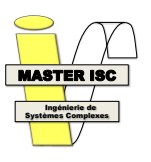

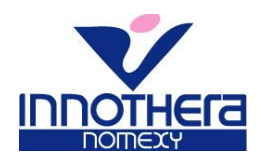

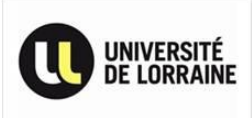

1999 - L'usine de Nomexy est construite et 70 employés commencent la production (132 000 paires de bas produites durant l'année 1999). Ce site intégrera ensuite l'activité de l'usine suisse qui fermera ses portes en 2007.

Aujourd'hui – L'usine de Nomexy est certifiée ISO9001 version 2008, emploie 250 salariés pour une production annuelle de plus de 2 000 000 de paires de bas avec plus de 2 000 références.

Innothera est le 2ème acteur du marché français pour la compression textile.

De plus, l'usine de Nomexy maîtrise totalement sa production grâce au rapatriement du Centre d'appels et de préparation de commandes (environ 3 000 commandes traitées quotidiennement), du lancement d'un atelier de guipage (pour produire le fil utilisé dans la fabrication des produits) et de la mise en place, en 2011, de deux systèmes de gestion : l'ERP SAP et le MES Quartis.

## **2) Le groupe INNOTHERA**

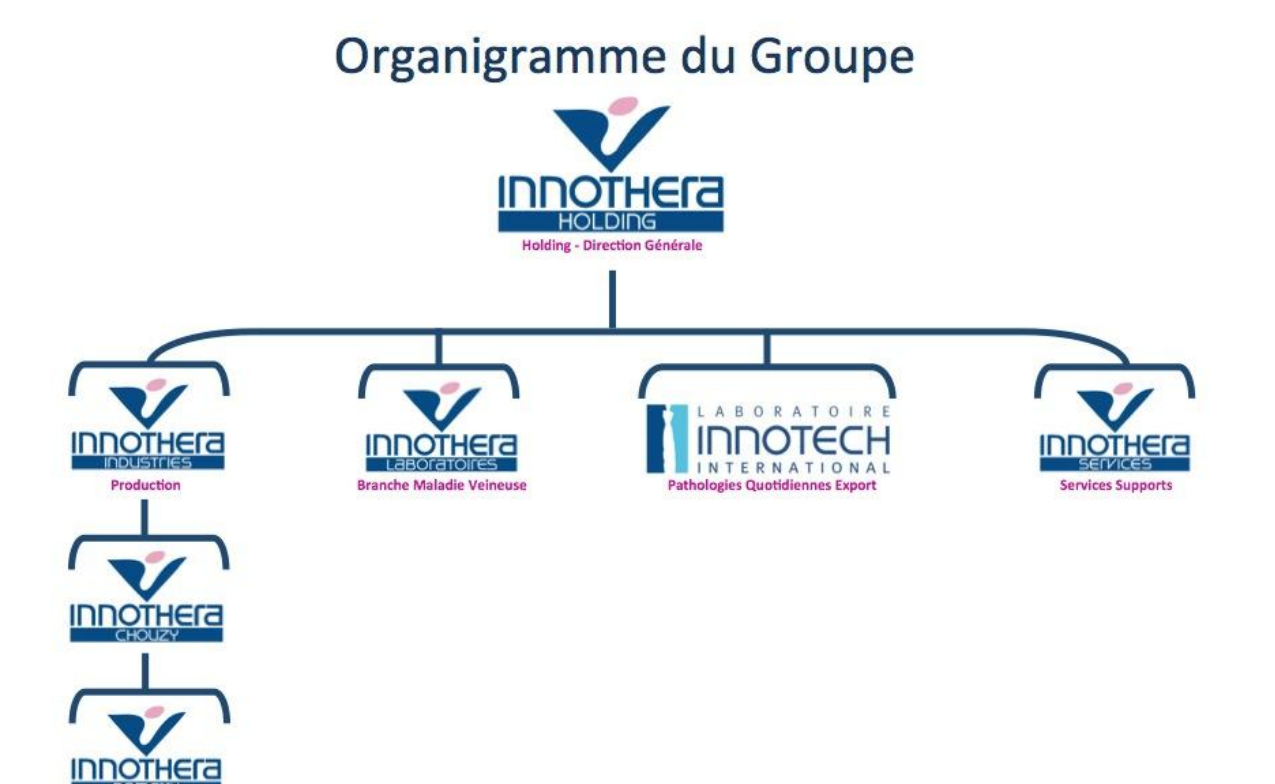

Le groupe INNOTHERA est découpé en trois sites autonomes :

- Arcueil (94) où se trouve le siège social
- Chouzy-sur-cisse (41) où sont fabriqués les médicaments
- Nomexy (88) où sont fabriqués les bas de contention

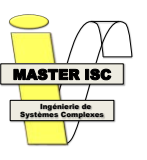

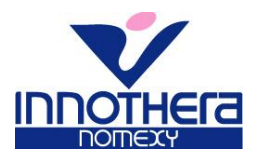

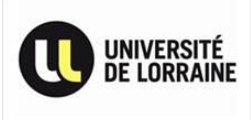

Chaque usine abrite le service R&D correspondant à sa production afin de gagner en efficacité et en autonomie.

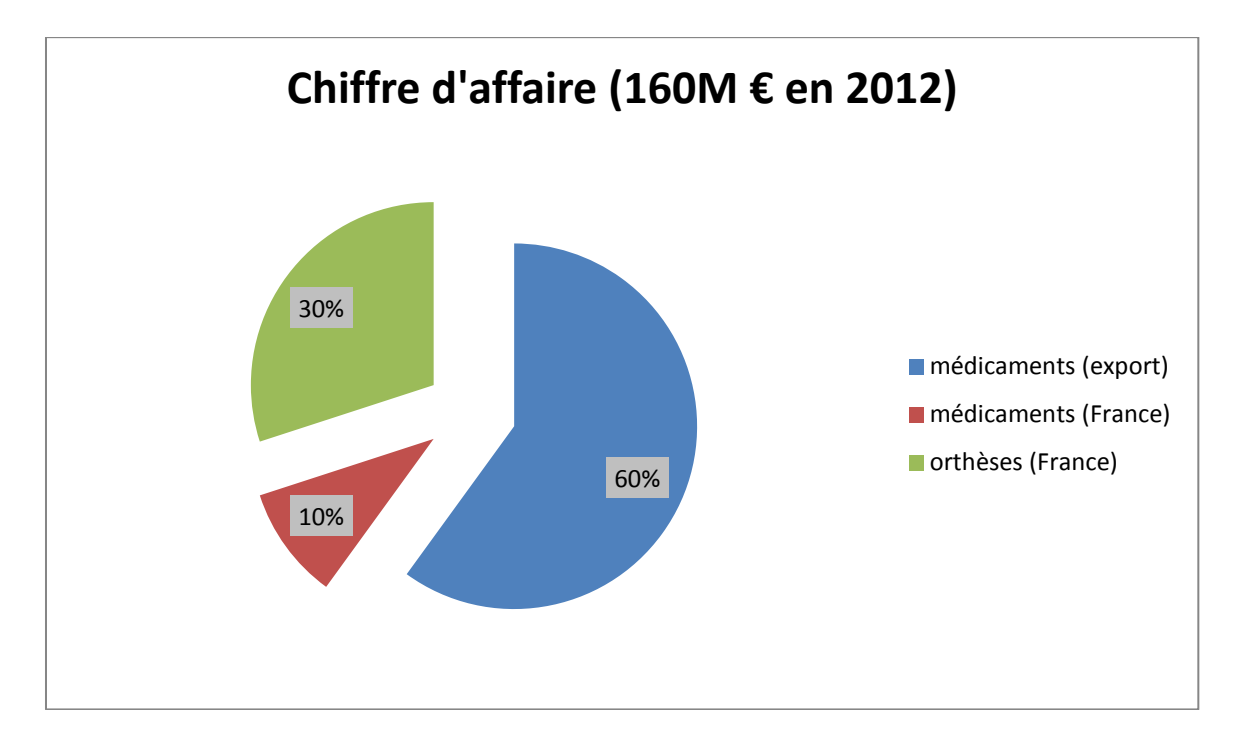

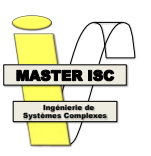

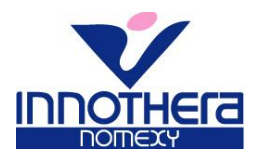

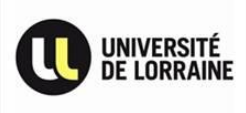

#### **3) LES PRODUITS**

Le site d'INNOTHERA Nomexy fabrique des orthèses, appelées aussi bas de contention ou encore bas de compression veineuse élastique. L'utilité de ces bas médicaux est d'améliorer la circulation du sang dans le corps.

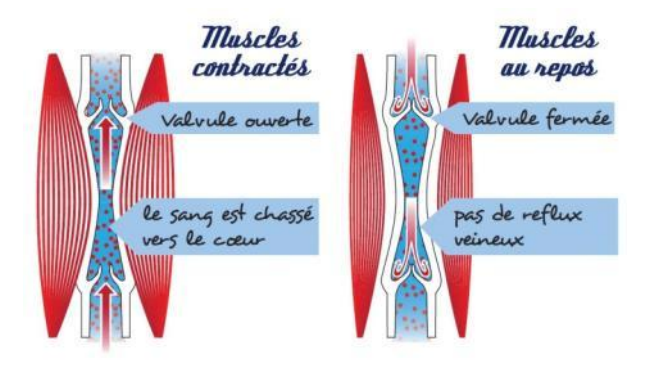

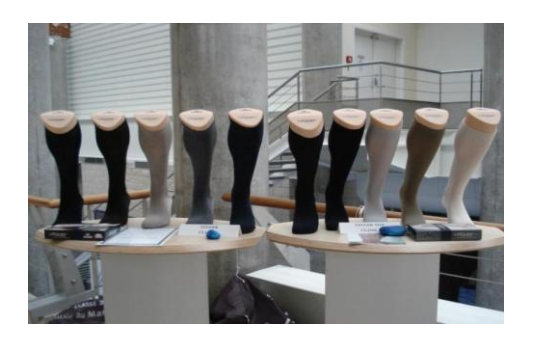

En effet, les vaisseaux sanguins du corps humain contiennent des valvules, sortes de clapets anti-retour, pour éviter que le sang ne redescende dans le bas du corps et ne s'accumule. Or les années passant, les vaisseaux sanguins se dilatent et les valvules ne se ferment plus correctement. Nous avons donc une accumulation de sang dans le bas des jambes pouvant entraîner des problèmes physiques comme des lourdeurs de jambe, des œdèmes ou encore des ulcères.

Les orthèses de compression veineuse élastique servent donc à comprimer les vaisseaux sanguins pour un triple effet : effet anti-œdème en favorisant la réintégration du liquide d'œdème, effet anti-stase en réduisant le calibre des vaisseaux (cela accélère l'écoulement sanguin) et l'effet anti-reflux en rapprochant les valvules éloignées par la dilatation des vaisseaux.

Ces problèmes de circulation du sang concernent une femme sur deux et un homme sur trois.

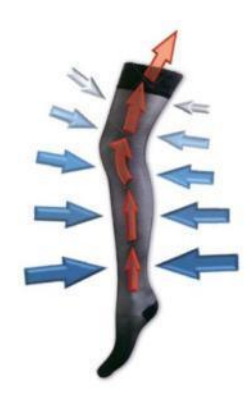

Les produits INNOTHERA sont distribués dans plus de 9 000 pharmacies à travers la France (sur les 22500 officines présentes dans notre pays). Les commandes sont livrées en moins de 24h. Le service de picking (service de préparation des commandes) conditionne entre 2 500 et 3 000 colis par jour (soit entre 4 500 et 18 000 paires).

La quasi-totalité des ventes d'orthèses (90%) se fait en France.

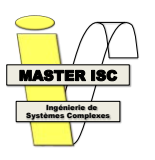

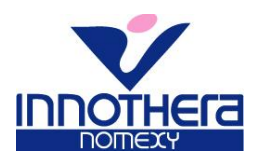

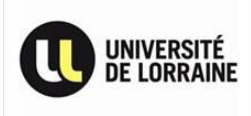

## **II) LES PROJETS**

#### **1) INTRODUCTION**

INNOTHERA m'a proposé d'effectuer un stage en tant que chef de projet avec pour mission de gérer plusieurs projets. Ce programme comporte des avantages au niveau organisationnel puisque tous les projets sont à gérer en parallèle, au niveau technique car différents domaines de compétence sont abordés : automatisme, programmation informatique, gestion de production, et au niveau règlementaire avec des questions d'ergonomie et de sécurité. Le stage s'est déroulé du 24 mars au 29 août 2014.

Le stage est constitué d'un ensemble de 8 projets :

- Projet REVAMPING AUTOCLAVE : rédaction d'un Cahier des Charges pour changer un automate industriel
- Projet POLE CHO7 : création d'un plan d'implantation pour un pôle dédié à la CHO7
- Projet SUPERVISION TEINTURE : rédaction d'un Cahier des Charges pour mettre en place une supervision sur des machines à teindre
- Projet INDICATEUR MAINTENANCE : création d'un indicateur informatique pour le service maintenance
- Projets INDICATEUR UAPAT/TEINTURE/GUIPAGE : amélioration des indicateurs existants
- Projet SOTEX : rédaction d'un Cahier des Charges pour l'achat d'une machine de fermeture pointe automatique
- Projet CUISINE-TEINTURE : réaménagement de la cuisine-teinture
- Projet optimisation quantité par bac : étude sur la faisabilité d'optimisation des quantités par bacs dans une démarche LEAN

Les différents projets auxquels j'ai participé se sont déroulés suivant le même schéma. Le responsable en charge de chaque étude a commencé par une présentation rapide à l'issue de laquelle, il m'a été demandé de rechercher les éléments déjà réalisés et me renseigner sur le fonctionnement des différentes machines concernées, ceci dans le but de cerner de manière précise les informations nécessaires à l'aboutissement du projet et la quantité de travail associée. A la suite de ces recherches, une deuxième réunion est organisée avec le responsable pour définir précisément les contours de l'étude et l'objectif à atteindre. La quantité de travail associée au projet est alors validée ainsi que les dates butoirs.

Commence alors la majeure partie du travail : la mise en œuvre de l'étude.

Pour les projets de rédaction de Cahier des Charges, la première tâche a été de définir précisément le fonctionnement de la ou des machines utilisées et de le formuler. Des réunions ont été organisées avec les chefs d'atelier, les opérateurs ou encore les techniciens de maintenance pour obtenir des informations complémentaires, mais également pour définir leurs besoins par rapport au projet.

Pour les autres projets, la première tâche a été de prendre connaissance et comprendre les éléments déjà réalisés. L'apprentissage de nouveaux logiciels a été nécessaire : Visio, Draftsight (Dassault Systèmes), ainsi que le système de macros inclus dans le logiciel Excel.

Ensuite, les projets sont menés de manière autonome : prises de mesures, recherches documentaires, entrevues régulières avec les différents responsables pour obtenir des informations complémentaires et discuter des choix à faire.

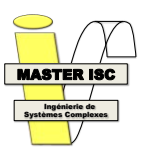

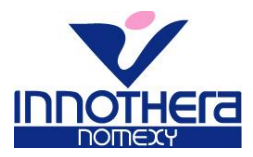

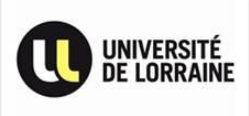

#### **2) PROJET REVAMPING AUTOCLAVE**

a) Finalité du projet

Le but de ce projet était de remplacer l'automate de pilotage de l'autoclave par un automate adapté à nos besoins.

En effet l'automate actuellement implanté est fourni par le constructeur de l'autoclave, il s'agit d'un système verrouillé (boîte noire) dont nous n'avons aucune maîtrise sur le fonctionnement, aussi bien sur le pilotage/fonctionnement que sur les sécurités/alarmes.

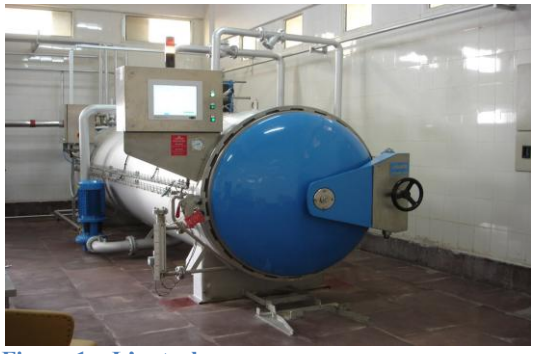

**Figure 1 – L'autoclave**

b) Objectifs

J'ai été chargé de rédiger un Cahier des Charges spécifiant les besoins de l'entreprise concernant un remplacement de l'automate de pilotage et de suivre l'avancement des prestations des fournisseurs.

- c) Déroulement du projet
	- i) Présentation et planning initial

La présentation du projet s'est déroulée le 31/03. Suite à cette première réunion avec mon tuteur industriel, nous avons établi ensemble un planning initial en prenant en compte toutes les étapes à réaliser pour mener à bien cette étude :

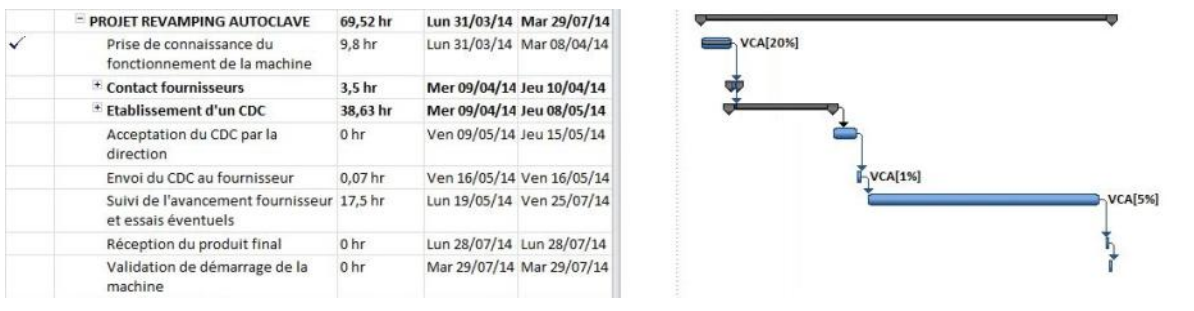

**Figure 2 – Planning initial Projet REVAMPING AUTOCLAVE**

ii) Contact fournisseurs

Ces rendez-vous se sont déroulés les 09/04/14 et 10/04/14.

Ils avaient pour but de faire connaître notre besoin ainsi que leurs demandes.

Lors de ces réunions, une explication succincte de ce que nous attendions leur a été donnée et ils ont commencé à nous proposer des solutions qu'ils pouvaient apporter.

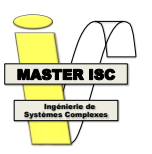

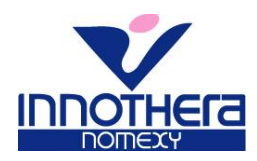

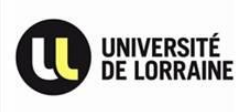

iii) Etude du fonctionnement de l'autoclave

La première étape de mon travail a été de rechercher et étudier les notices de la machine ainsi que les schémas électriques. Cela m'a permis de déterminer la majorité des éléments indispensables au fonctionnement de l'autoclave.

La deuxième étape a été d'observer, sur la machine, l'interconnexion et le pilotage des éléments listés précédemment. L'étude des cycles de la machine m'a permis d'établir le fonctionnement de l'autoclave synthétisé sous forme graphique (Cf Figure ci-contre).

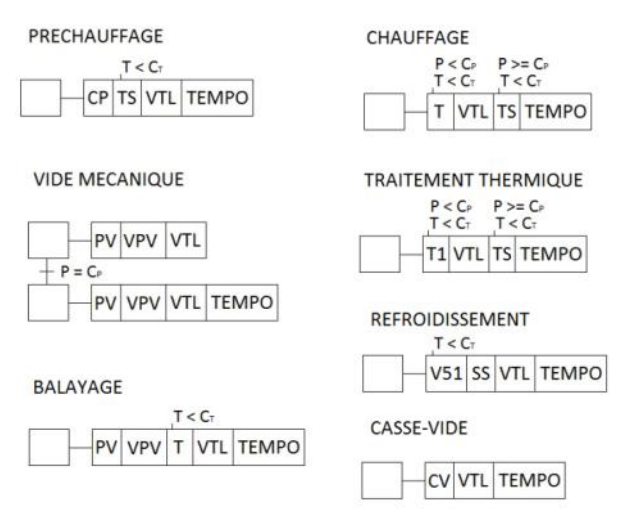

**Figure 3 - Fonctionnement de l'autoclave**

#### iv) Besoins des différents utilisateurs

J'ai organisé différentes réunions avec les services maintenance et R&D afin de collecter leurs demandes et de synthétiser celles-ci dans mon CDC.

#### v) Envoi du CDC aux fournisseurs et suivi des retours

Le Cahier des Charges résultant a été envoyé pour chiffrage à deux fournisseurs. Les offres de prix ont été reçues et seront étudiées dans les semaines à venir. Mon stage étant terminé, je ne pourrai pas participer au choix du fournisseur final.

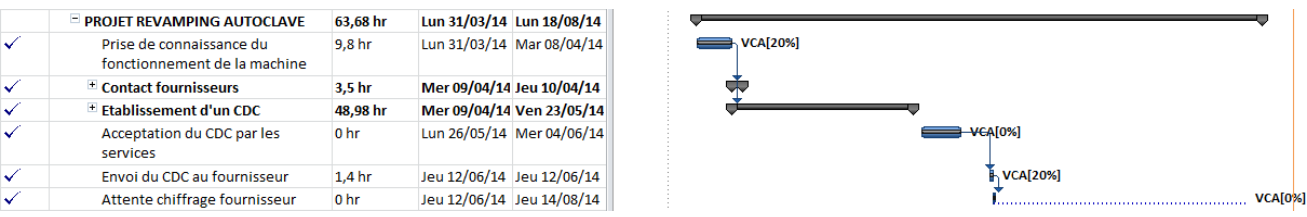

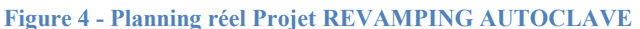

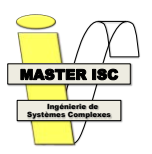

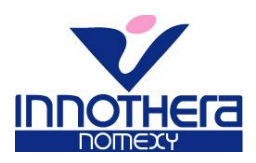

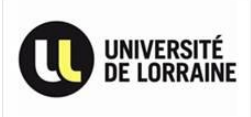

#### **3) PROJET POLE CHO7**

a) Finalité du projet

Le but de cette étude est la réalisation d'un schéma d'implantation pour l'atelier Formage. Le besoin est de regrouper des postes pour créer un atelier dédié à la CHO7.

b) Objectifs

Mon travail a été de prendre les mesures des machines à implanter, prévoir leur emplacement en prenant en compte les flux de produits et les déplacements des opérateurs. Les zones de stockages étaient également à considérer. Les énergies (électriques, pneumatiques, l'utilisation de vapeur) n'étaient pas à modéliser.

- c) Déroulement du projet
	- i) Présentation et planning initial

La présentation du projet s'est déroulée le 08/04 avec mon tuteur industriel. Suite à cette première réunion, j'ai établi un planning initial pour mener à bien cette étude :

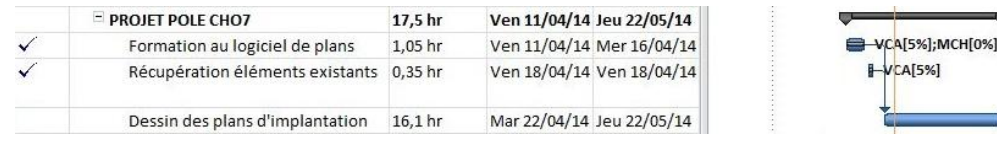

ii) Formation au logiciel de plans

Un apprenti du service Maintenance a organisé une formation pour m'initier à l'utilisation du logiciel permettant de faire des plans de bâtiments : Draftsight (Dassault System).

L'apprentissage du logiciel est relativement rapide mais un peu technique. J'ai ensuite récupéré le plan existant (Cf. Figure ci-dessous) de l'agencement actuel de l'atelier formage.

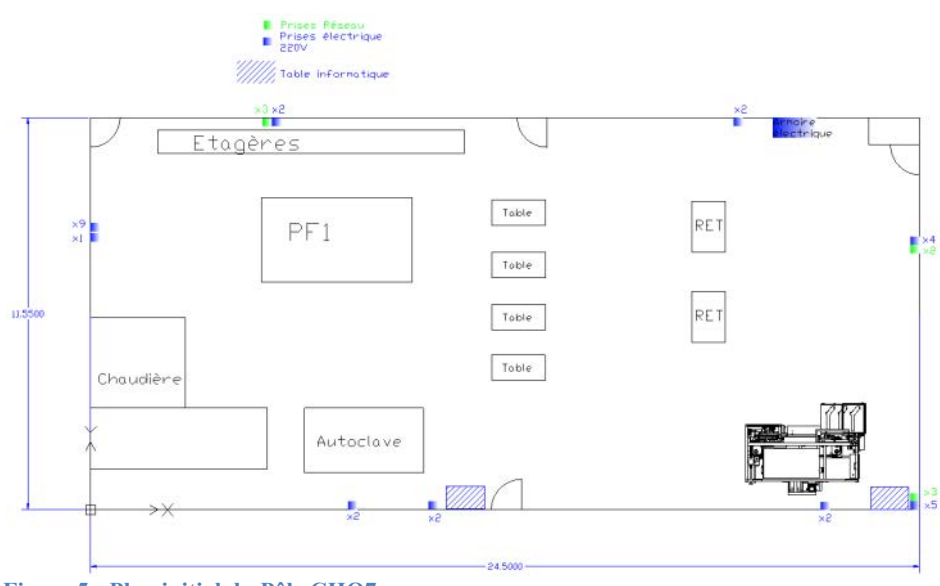

**Figure 5 - Plan initial du Pôle CHO7** 

VCA[10%]

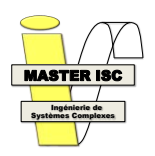

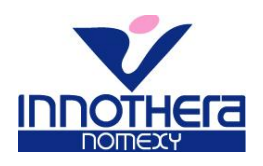

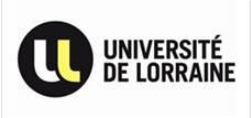

iii) Réalisation du plan d'implantation

Plusieurs versions d'implantation étaient demandées selon le choix des machines à déplacer :

- Intégrer une machine de postformage (CO1)
- Ajouter ou non 2 tables de visite

Une première proposition a donc été réalisée (Cf Plan ci-dessous). Cette version prend en compte une zone de passage des opérateurs tout autour de l'atelier (1 m de largeur).

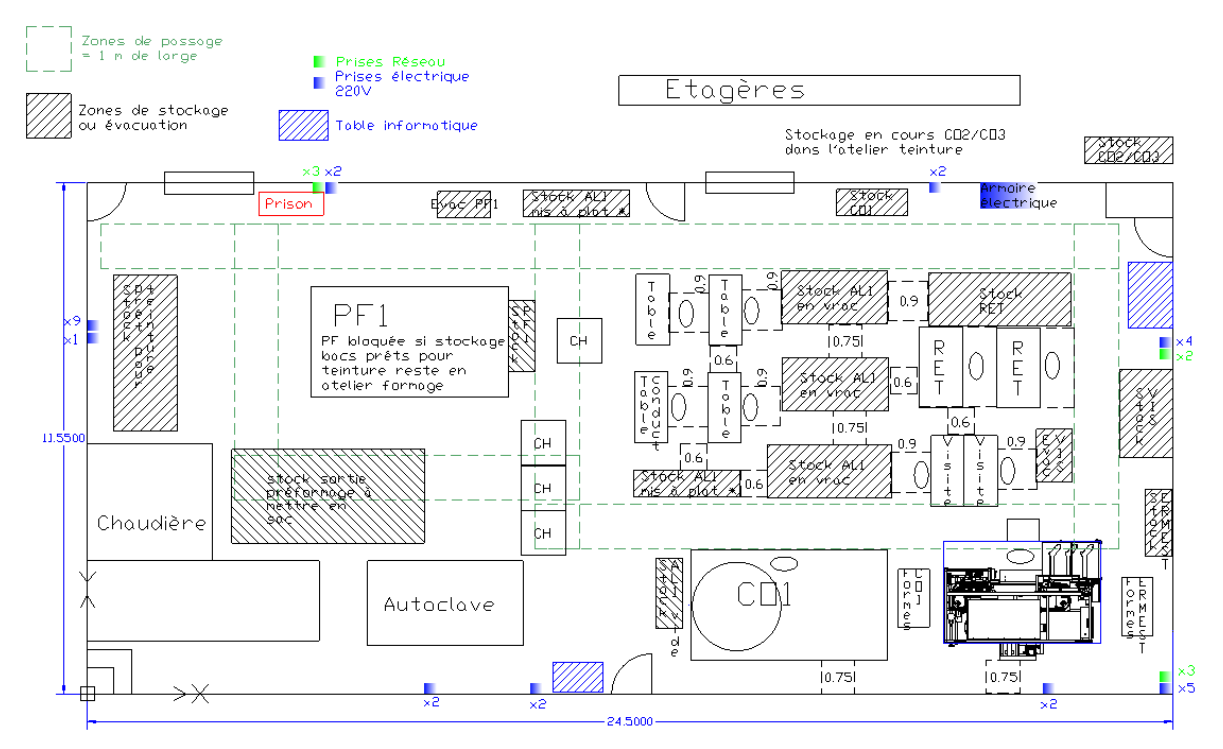

**Figure 6 - Plan Pôle CHO7 - 1ère version** 

Suite à ce premier plan, un changement supplémentaire de machine a été demandé : suppression de la PF1. De plus, mon tuteur m'a proposé de faire une maquette en papier de l'atelier en découpant chaque machine pour que l'on puisse discuter avec les chefs d'équipe en manipulant les éléments selon leurs suggestions.

Le résultat de cette réunion est le plan final ci-dessous :

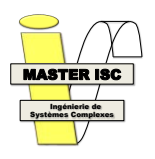

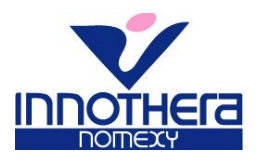

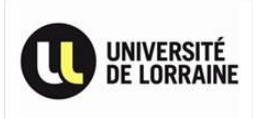

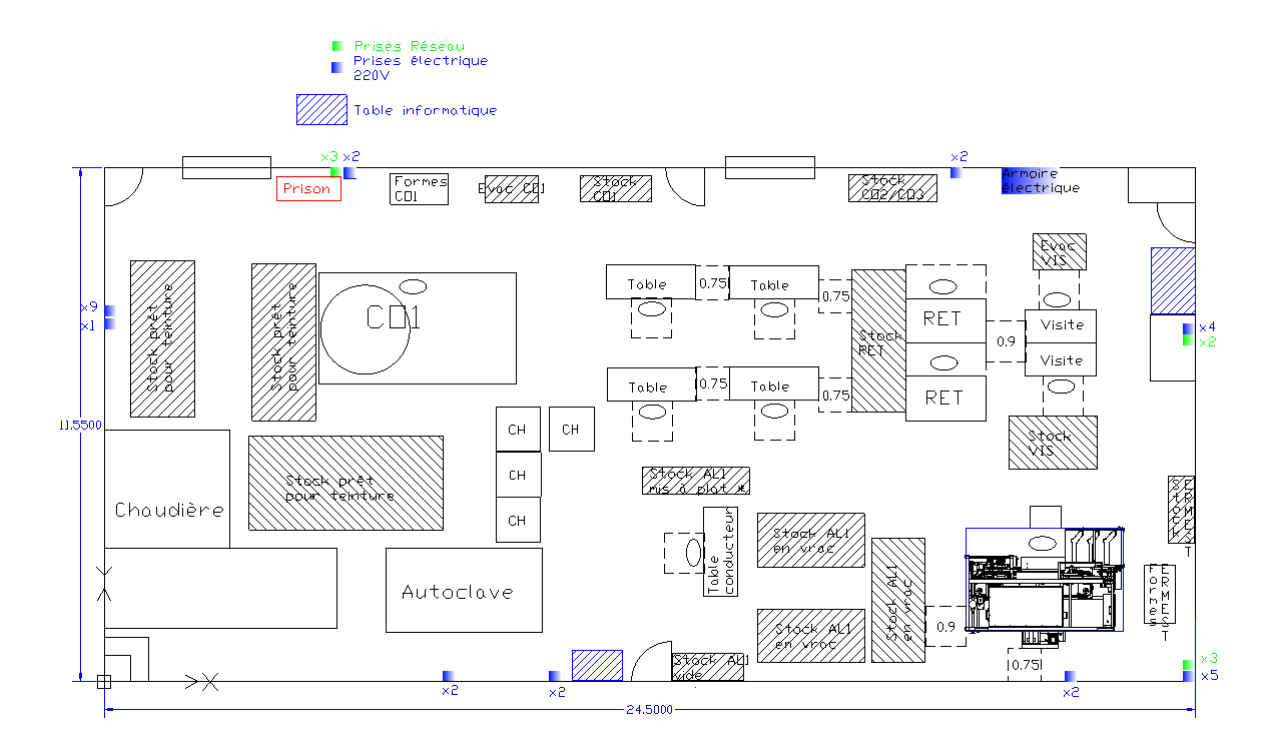

Figure 7 - Plan Pôle CHO7 - version finale

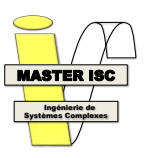

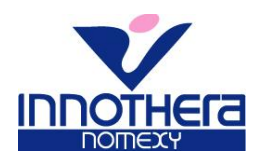

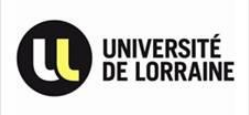

#### **4) PROJET SUPERVISION TEINTURE**

#### a) Finalité du projet

Le but de ce projet est de mettre en place un système de supervision sur un groupe de machines à teindre. En effet, les machines à teindre utilisées actuellement sur le site ne sont pas connectées au réseau, c'est-à-dire que les chefs d'équipe n'ont pas une vue globale des machines et donc du travail des opérateurs s'ils ne vont pas voir l'avancement sur chaque poste dans l'atelier.

b) Objectifs

Mon travail a été de rédiger un CDC en deux parties : sur la supervision et sur la mise en réseau des machines.

c) Le déroulement du projet

Cette étude s'est déroulée de manière similaire au projet de revamping de l'autoclave.

La mise en réseau des machines se fait au fur et à mesure que les automates sont changés (comme le projet de revamping autoclave ci-dessus).

La partie supervision sera intégrée au MES Quartis. Il m'a été demandé de rédiger un Cahier des Charges pour celle-ci en prenant en compte la planification du process et la surveillance des machines en temps réel. En effet, une passe teinture dure entre 4 et 8 heures et peut contenir jusque 10 ou 11 lots selon les machines. De plus, nous avons une liste d'une trentaine de coloris différents. Par conséquent, une planification des passes sur une semaine ou deux est indispensable car elle indique les lots prioritaires dans les opérations précédentes (tricot, confection et préformage). (Cf Annexe 5)

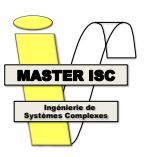

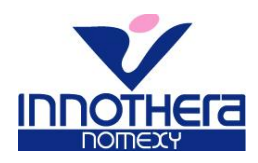

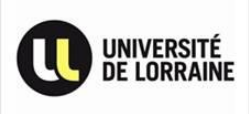

#### **5) PROJET INDICATEUR MAINTENANCE**

a) Finalité du projet

Une amélioration récente dans l'usine est la mise en place d'indicateurs télévisuels : il s'agit de fichiers Excel affichant des données de productivité sur une télévision située dans chaque atelier. Ces indicateurs sont actifs 24h/24 et 7j/7 donc leur bon fonctionnement est impératif.

Le but de ce projet est de réaliser un indicateur télévisuel pour le service maintenance.

b) Objectifs

Ce service a besoin de données différentes par rapport aux autres indicateurs. On m'a donc chargé de développer un indicateur affichant les différents ateliers et précisant le statut des machines du site (ainsi que quelques informations complémentaires en fonction du statut de chacune). Le principe est d'afficher un atelier pendant un temps donné (quelques secondes) puis passer à l'atelier suivant, etc. De plus, il m'était demandé d'explorer la piste de la modélisation de l'atelier en 3D ou en 2D afin d'avoir un meilleur visuel global de l'atelier affiché.

c) Déroulement du projet

Ce projet comprend deux parties : la modélisation des ateliers et l'affichage d'informations relatives aux machines à l'aide d'une programmation de macros.

i) Présentation et planning initial

La présentation du projet a été effectuée le 11/04 avec le responsable du service informatique de l'usine, Monsieur François FOLTET.

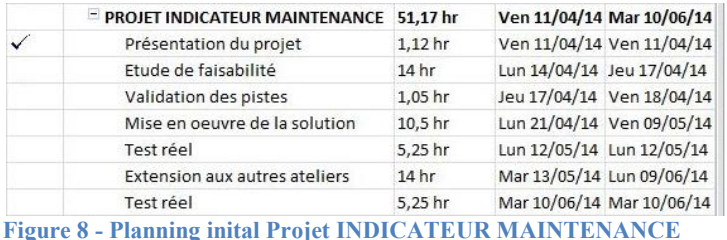

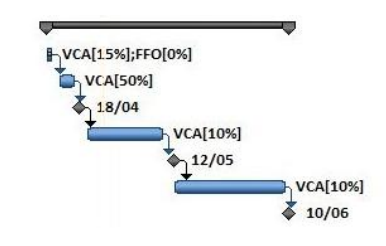

#### ii) La modélisation des ateliers

La première partie de mon travail a été de mener une étude rapide pour déterminer si une modélisation pouvait être utilisée dans l'indicateur et quel type de modélisation déployer (2D ou 3D). L'étude a permis de mettre en évidence quelques problèmes pour la modélisation 3D : les licences de ces logiciels sont chères, l'utilisation de ceux-ci nécessite une formation relativement poussée, le temps passé à modifier les modélisations est trop important. En effet, les machines sont régulièrement déménagées dans le site d'où la nécessité de pouvoir corriger les modélisations des ateliers en un minimum de temps et si possible sans formation particulière.

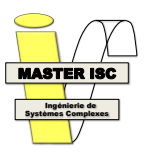

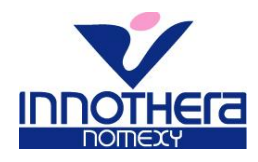

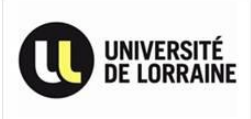

Le choix a donc été fait de modéliser les ateliers sur des plans en 2D (vue du dessus). Ces plans sont faits à l'aide du logiciel Microsoft Office Visio qui permet de représenter les machines simplement et intuitivement.

iii) Programmation VBA du fichier Excel

Pour la programmation des macros de contrôle, l'accent a été mis sur la facilité de navigation dans le code. En effet, les indicateurs du site ont vocation à évoluer régulièrement, le code doit donc être le plus clair possible et commenté.

Le programme d'affichage du fichier Excel se comporte de la manière suivante : (chaque partie est indépendante à l'intérieur du code et peut donc être désactivée facilement)

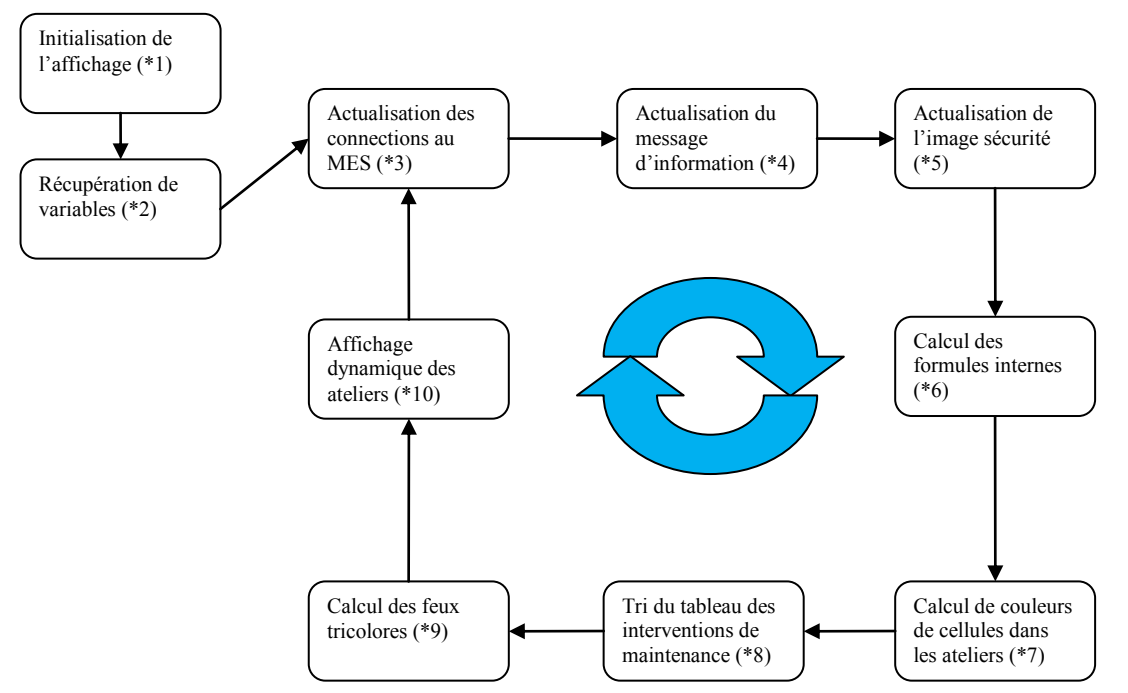

**Figure 9 - Fonctionnement des macros de l'indicateur maintenance**

\*1 : cette partie correspond à la modification des options d'affichage du fichier : plein écran, désactivation de la barre de formule, des barres de défilement, etc.

\*2 : cette partie sert à récupérer les temps d'affichage des différents ateliers qui sont paramétrables par un utilisateur sans avoir besoin de naviguer dans le code.

\*3 : le fichier Excel envoie une requête SQL au MES pour récupérer le statut de toutes les machines du site ainsi que les interventions de maintenance en cours.

\*4 : les chefs d'équipe ont à leur disposition un fichier .txt pour diffuser le message de leur choix sur les télévisions. Le message doit s'actualiser sans gêner le fonctionnement de l'indicateur.

\*5 : le service Hygiène et Sécurité a demandé à ce qu'une image de prévention sur la sécurité des personnes soit diffusée par l'intermédiaire des indicateurs. Cette image doit être actualisée de manière automatique et régulière.

\*6 : en fonction du statut de chaque machine, récupéré dans le MES en \*3, des informations doivent être affichées : si une machine est en panne (ce que l'on appelle en « attente maintenance »), l'indicateur précise la personne ayant signalé la panne et depuis combien de temps.

\*7 : cette partie ressemble au \*6 mais concerne plus les couleurs de l'indicateur : la machine est en bleu si elle est en production, marron si personne ne travaille avec, rose si elle est en panne, etc.

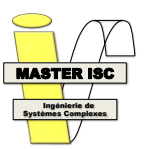

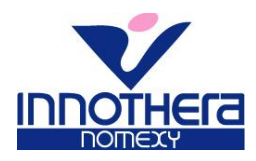

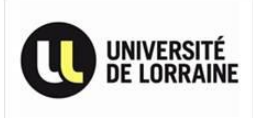

\*8 : lorsque la machine est en panne, il est possible que plusieurs interventions soient nécessaires pour régler le problème. L'affichage des informations concernant l'intervention la plus récente est nécessaire, c'est pourquoi on trie le tableau des interventions de maintenance selon la date. \*9 : des taux de productivité sont indispensables au service maintenance. Pour être plus visuel, des feux tricolores sont affichés en fonction du taux de chaque atelier.

\*10 : cette partie régie l'affichage des ateliers, du message du chef d'équipe, de l'image de sécurité.

iv) Validation et extension aux autres ateliers

Dans un premier temps, la modélisation et les macros ont été crées pour gérer l'atelier de confection (Cf image ci-dessous). Une réunion de validation avec les responsables des services informatique et de maintenance a permis de vérifier que le travail effectué correspondait bien à leurs besoins. Le seul point à modifier était le code couleur devant être identique aux couleurs utilisées dans le MES.

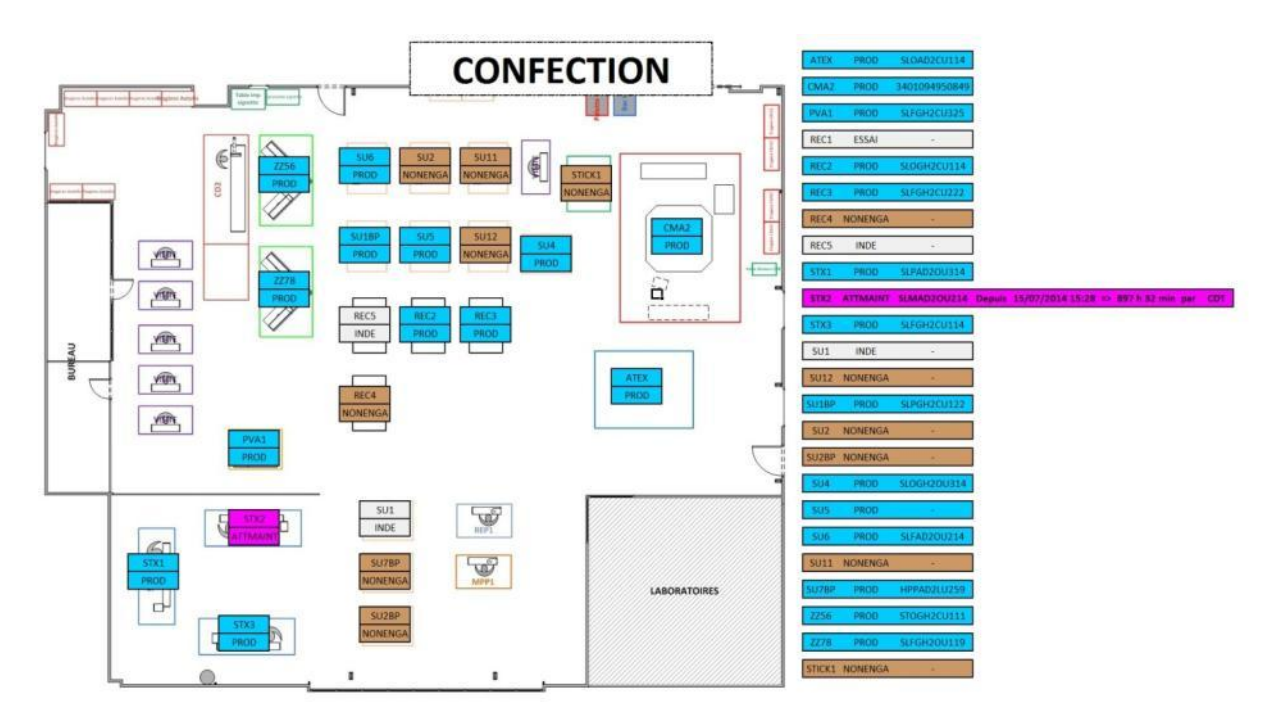

#### **Figure 10- Affichage de l'atelier Confection**

Cette réunion validant la première version de l'indicateur télévisuel, la suite du travail a été de modéliser et d'intégrer les autres ateliers dans le programme.

Enfin, j'ai mis en place un mode opératoire pour la modification des modélisations à chaque déménagement de machine et ai formé le responsable du service informatique à l'utilisation de l'indicateur.

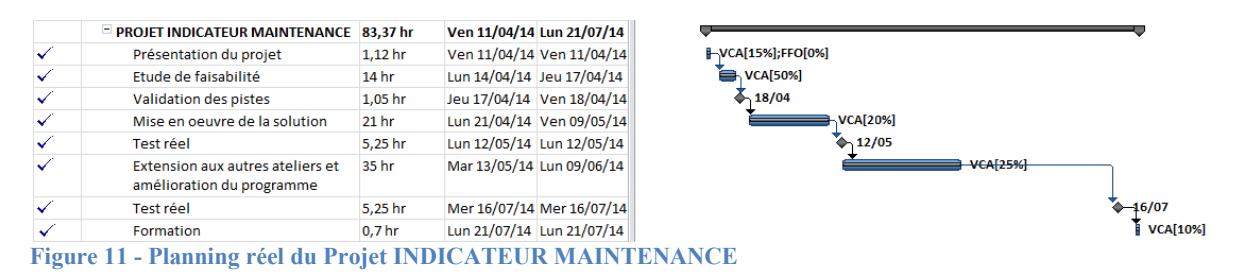

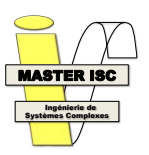

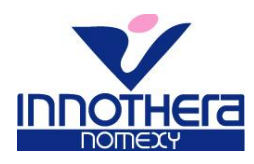

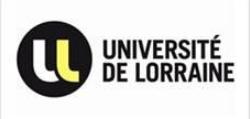

#### **6) PROJETS INDICATEUR UAP AT / TEINTURE / GUIPAGE**

a) Finalité des projets

Le but de ce projet est d'améliorer les indicateurs déjà présents sur le site.

b) Objectifs

Une fois la majorité du travail sur l'indicateur maintenance effectuée, le service informatique m'a confié le soin de modifier 3 indicateurs déjà présents sur le site.

Le travail consistait à corriger le code de ces indicateurs de manière à éviter les bugs qui perturbaient le fonctionnement de ceux-ci. On m'a également demandé de rajouter l'actualisation automatique de l'image de sécurité (travail déjà réalisé sur l'indicateur maintenance).

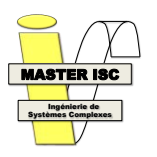

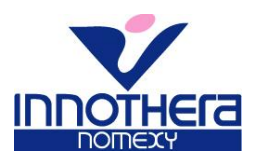

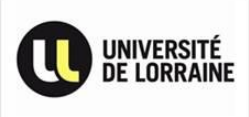

#### **7) PROJET SOTEX**

a) Finalité du projet

Le but de ce projet est de terminer un Cahier des Charges rédigé par un technicien du service maintenance pour l'achat d'une nouvelle machine.

b) Objectifs

Mon travail consistait à vérifier la cohérence et l'exactitude des informations présentes dans le Cahier des Charges.

- c) Déroulement du projet
	- i) Présentation du projet

La présentation s'est faite le 18/04 avec mon tuteur industriel et le technicien qui a rédigé le CDC.

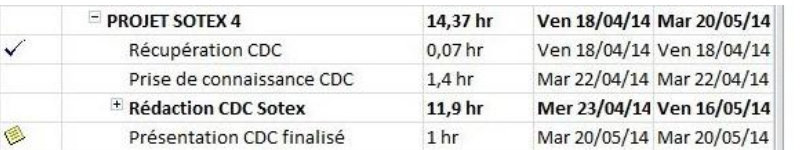

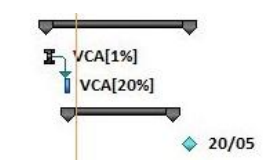

ii) Vérification et validation

La première partie du travail a été de vérifier les informations du CDC en observant les machines de l'usine et en discutant avec les techniciens de maintenance et les opérateurs. Le CDC a ensuite été envoyé à différents départements du site pour validation.

iii) Traduction et envoi

Une fois le CDC vérifié puis validé par les différents services concernés, on m'a chargé de le traduire en anglais afin qu'il puisse être envoyé à une société allemande. Cette dernière a formulé quelques questions auxquelles nous avons apporté des précisions.

iv) Etude de la concurrence

Le projet a pris une nouvelle dimension quand un collaborateur de l'entreprise nous a fait parvenir une vidéo d'un concurrent de la société allemande. Cette vidéo montre une machine équivalente à celle voulue mais présentée comme ayant un gain de productivité de 30 %.

J'ai donc été chargé, avec un autre stagiaire, d'analyser la vidéo : création d'un synoptique de fonctionnement de la machine, mesure des temps opérationnels, et de comparer avec celle de la société allemande.

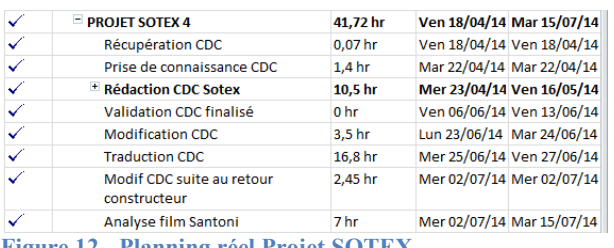

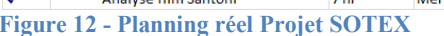

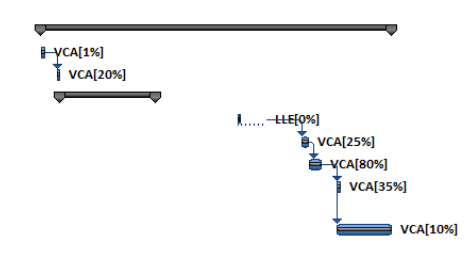

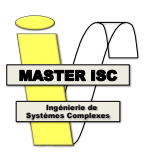

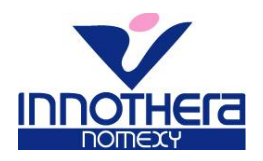

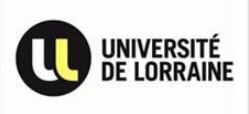

#### **8) PROJET CUISINE-TEINTURE**

a) Finalité du projet

Le but de ce projet est de rénover la cuisine qui sert aux teinturiers pour faire leurs mélanges de colorants.

b) Objectifs

Mon travail a été de reconcevoir la cuisine-teinture pour que les teinturiers aient la place nécessaire pour se déplacer en toute sécurité et sans se gêner dans le cas où plusieurs personnes travailleraient en même temps dans le local, optimiser la place d'entreposage des bidons de produits et des cartons de colorants.

- c) Déroulement du projet
	- i) Présentation et planning initial

La présentation de cette étude s'est faite le 21/05.

|   | PROJET RECONCEPTION CUISINE<br><b>TEINTURE</b> | 16, 1 <sub>hr</sub> | Jeu 22/05/14 Ven 08/08/14 |
|---|------------------------------------------------|---------------------|---------------------------|
| ✓ | Brainstorming avec teinturiers                 | 1,05 hr             | Jeu 22/05/14 Jeu 22/05/14 |
|   | Mise en ordre des doléances                    | 3,15 hr             | Ven 23/05/14 Mar 27/05/14 |
|   | Contact fournisseurs fournitures               | 1.4 <sub>hr</sub>   | Mer 28/05/14 Mer 28/05/14 |
|   | Mise en place nouvelle structure               | 10,5 hr             | Lun 04/08/14 Ven 08/08/14 |

**Figure 13 - Planning initial Projet CUISINE-TEINTURE**

ii) Brainstorming et mise en ordre des doléances

La première étape a été de lister toutes les doléances des teinturiers et du département R&D, qui utilise ce local pour l'élaboration et le test de nouvelles recettes de teinture (Cf annexe 4).

iii) Recherche de solutions

S'en est suivi une recherche d'équipements adaptés chez les fournisseurs et la conception d'un plan du local représentant une meilleure organisation.

Concernant les équipements, j'ai recherché des meubles en inox car ils ne rouillent pas et sont faciles à nettoyer (tables de travail, évier, étagères).

Pour ce qui est des travaux dans le bâtiment (évacuation de la douche et stagnation d'eau), les chefs d'équipes m'ont demandé de ne pas en tenir compte.

Un point réglementaire est à considérer : les produits entreposés en bidons dans la cuisine-teinture sont nocifs pour l'environnement. Il faut donc se demander si des équipements spéciaux tels que des bacs de rétention sont nécessaires. Cependant, la bouche d'évacuation de la pièce donnant dans un circuit de traitement, le service Hygiène et Sécurité m'a signalé qu'aucun équipement de ce genre n'était obligatoire.

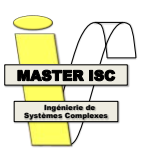

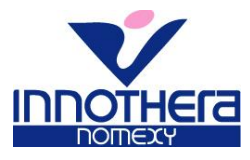

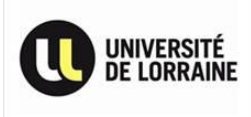

Plusieurs dispositions ont été étudiées au niveau organisationnel :

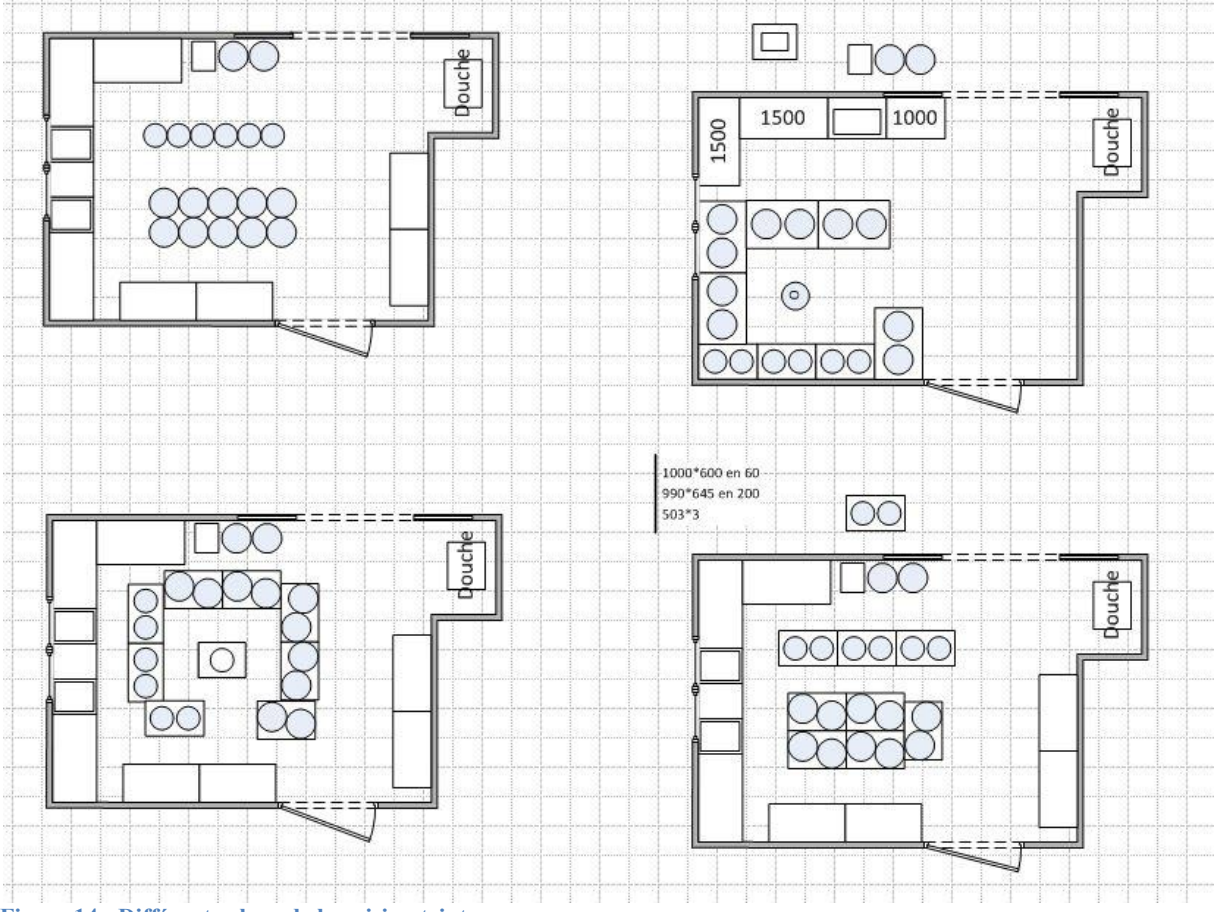

**Figure 14 - Différents plans de la cuisine-teinture** 

iv) Plan final

Après une réunion avec les chefs d'équipe, nous avons convenu que le plan final devait être composé d'un îlot central avec évier et tables de travail, les bidons de produits adossés à trois murs avec des étagères murales au-dessus des bidons pour tenir les cartons de colorant.

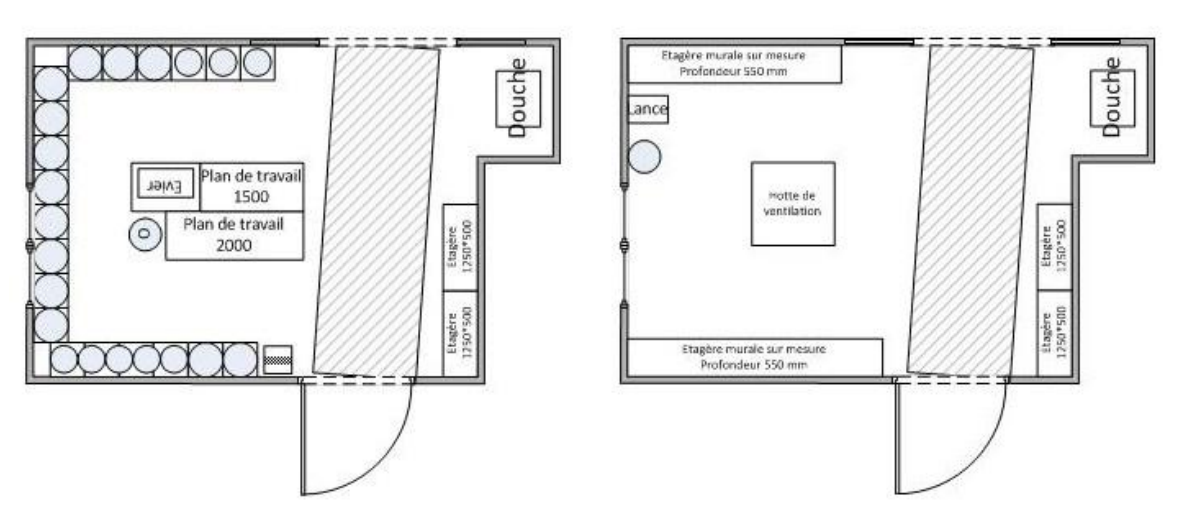

**Figure 15 - Plan final Projet CUISINE-TEINTURE**

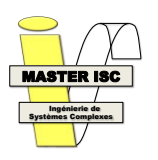

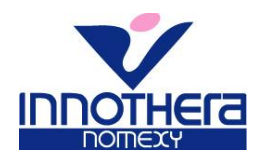

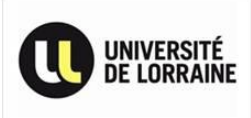

Ce qui donne en 3D :

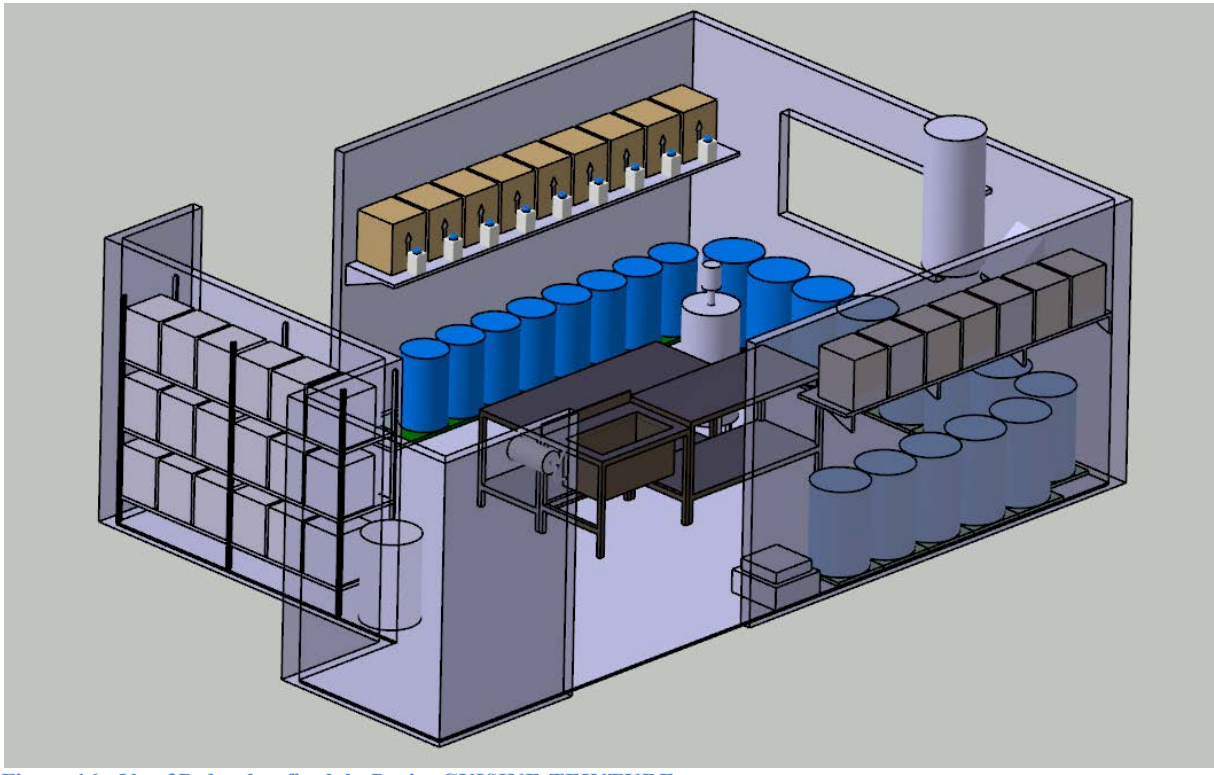

Figure 16 - Vue 3D du plan final du Projet CUISINE-TEINTURE

| $\Xi$ PROJET RECONCEPTION CUISINE<br><b>TEINTURE</b> | 47 hr   | Jeu 22/05/14 Lun 28/07/14 |  |
|------------------------------------------------------|---------|---------------------------|--|
| Brainstorming avec teinturiers                       | 1,05 hr | Jeu 22/05/14 Jeu 22/05/14 |  |
| Mise en ordre des doléances                          | 3.15 hr | Ven 23/05/14 Mar 27/05/14 |  |
| Création du plan de la cuisine                       | 36.4 hr | Mer 28/05/14 Ven 18/07/14 |  |
| Chiffrage des modifications                          | 5 hr    | Lun 21/07/14 Lun 21/07/14 |  |

Figure 17 - Planning réel du Projet CUISINE-TEINTURE

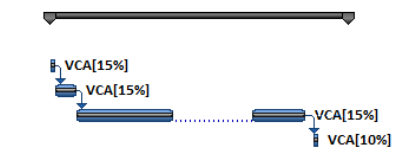

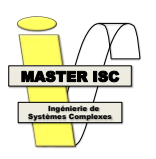

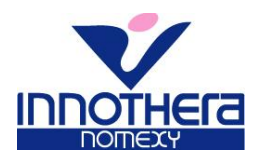

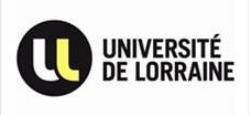

#### **9) PROJET BACS**

a) Finalité du projet

Sur le site, les produits sont fabriqués par lot. Chaque lot est associé à un bac et cette association reste effective tant que le produit n'est pas fini et conditionné en carton. Le nombre de produits par lots est standardisé selon le type de produit (140 paires pour des lots de chaussettes, 100 paires pour les bas, 70 paires pour les collants…), mais certaines gammes étant plus épaisses, des exceptions sont appliquées.

La production du site augmentant à fur et à mesure des années, il faut trouver les moyens de diminuer les temps non-productifs (changements de lots principalement).

Le but de ce projet est d'augmenter la productivité en augmentant le nombre de produits par bac. En effet, des temps non-productifs à chaque changement de lot, même si la gamme reste la même, sont nécessaires pour assurer la traçabilité des produits (renseignement du MES, renseignement des fiches de traçabilité, réglage des machines).

b) Objectifs

Mon travail dans cette étude a été de récupérer les informations nécessaires pour chaque gamme produite sur le site afin de déterminer si on peut augmenter la quantité de produits par bac et de combien.

- c) Déroulement du projet
	- i) Présentation et planning initial

La présentation de ce projet s'est déroulée le 18/06. Cette étude supplémentaire m'a été confiée au vu de l'avancement des autres projets.

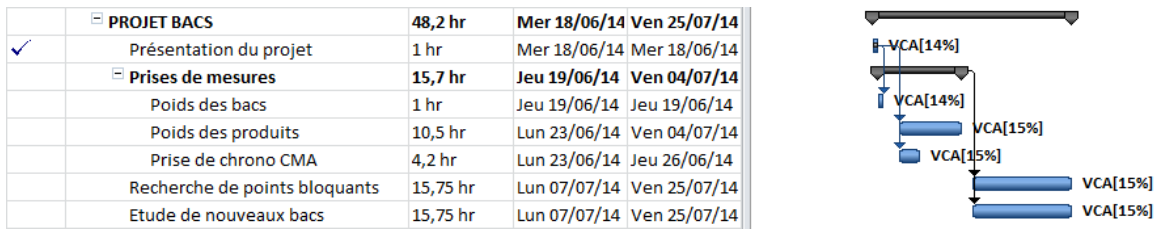

**Figure 18 - Planning initial Projet BACS** 

#### ii) Prises de mesure

L'usine utilise 2 sortes de bac : des bacs bleus et des bacs verts plus grands. Le poids mesuré est de 2.8 kg pour un bac bleu et 3.5 kg pour un bac vert.

Un problème se pose concernant le poids des produits. En effet, ce paramètre nécessite une procédure précise et je n'ai pas les qualifications pour l'effectuer. Cependant, le poids des produits a déjà été mesuré sur environ 2/3 des gammes par des personnes habilitées.

La prise de chrono sur la CMA n'est pas importante puisqu'elle n'influe pas sur la quantité de produits par bac mais sert à mesurer le temps gagné si les résultats du projet sont concluants.

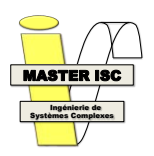

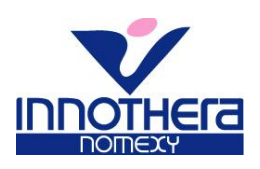

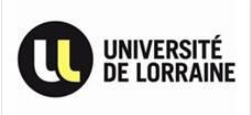

#### iii) Recherche de points bloquants

Après des discussions avec les chefs d'équipes des différents ateliers, quatre points bloquants sont ressortis : le poids des bacs ne doit pas excéder une certaine valeur, le volume des produits doit permettre le gerbage (empilage) des bacs et ceci sans abimer les produits, le formage des produits ne doit pas "gaspiller" de tiroir.

Le premier point critique que l'on m'a signalé est le poids du bac. Le code du travail autorise un poids maximum de 15 kg en termes de manutention.

Un autre point critique est la qualité des produits. En effet, dans un lot de 200 paires, les produits au fond du bac sont plus écrasés que dans un lot de 140 paires. Il y a donc un risque de détérioration du produit.

Un troisième point critique est le volume des bacs. Celui-ci n'étant pas infini, le nombre de produits est limité par lot. Certaines gammes de produits remplissent les bacs bleus au maximum (54 L de contenance), si on passe ces mêmes gammes en bacs verts (contenance de 72L), on peut gagner un tiers de produits en plus.

Le dernier point critique est plus technique. En effet, l'opération de formage nécessite de passer par l'autoclave (le même que pour le projet de revamping). Pour cette opération, les produits sont disposés sur des chariots à tiroirs. Chaque lot utilise 2 tiroirs en général mais si l'augmentation du nombre de produits nécessite l'utilisation d'un tiroir supplémentaire pour seulement 10 ou 15 produits, alors l'augmentation devient contre-productive. Chaque tiroir peut contenir de 40 à 100 produits selon les gammes.

iv) Etude de nouveaux bacs

Les bacs utilisés dans l'usine correspondent aux normes "europe". Il existe des bacs normalisés plus grands que ceux utilisés mais ils ne conviennent pas pour la manutention manuelle que nous pratiquons et nous devrions changer tous nos supports de bacs (un support de bac par poste dans l'usine) soit plus d'une centaine. La décision a donc été prise de rester sur des bacs déjà présents sur le site.

v) Calculs et essais

Ce projet consiste donc à trouver le bon équilibre pour chaque gamme entre les facteurs listés cidessus afin d'améliorer au mieux la productivité.

La première partie de l'étude a été de chercher des informations sur chaque gamme pour déterminer si l'augmentation du nombre de produits est possible sur chaque référence : plusieurs d'entre elles remplissent déjà leur bac vert au maximum. Ces gammes ne sont donc pas à considérer.

J'ai regroupé toutes les informations dont je disposais sur les produits dans un fichier Excel. Ce fichier détermine le nombre de produits maximum que l'on peut fabriquer avec la limite règlementaire des 15 kg (bac compris). (Cf figure ci-dessous)

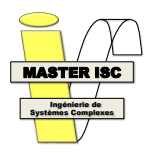

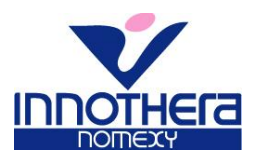

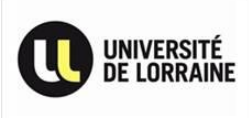

| poids (g)       |       |       |       |       |       |                                              |             |      |        |                |                |               |                |                                 |                           |   |                           |              |   |      |                          |                          |                           |
|-----------------|-------|-------|-------|-------|-------|----------------------------------------------|-------------|------|--------|----------------|----------------|---------------|----------------|---------------------------------|---------------------------|---|---------------------------|--------------|---|------|--------------------------|--------------------------|---------------------------|
| bac bleu        | 2840  |       |       |       |       |                                              |             |      |        |                |                |               |                |                                 |                           |   |                           |              |   |      |                          |                          |                           |
| bac vert        | 3500  |       |       |       |       |                                              |             |      |        |                |                |               |                |                                 |                           |   |                           |              |   |      |                          |                          |                           |
| divers          | 100   |       |       |       |       |                                              |             |      |        |                |                |               |                |                                 |                           |   |                           |              |   |      |                          |                          |                           |
|                 |       | poids | poids | poids | poids | poids                                        | poids       | bac  | max    | nb pdts        | ratio          | hac           | nb pdts        | ratio                           |                           |   |                           |              |   |      |                          |                          |                           |
| poids max (g)   | 15000 |       |       |       |       | taille 0 taille 1 taille 2 taille 3 taille 4 | max         |      | actuel | max            | possible       |               | max            | possible AL1 CO1 CO2 CO3 HELICC |                           |   |                           |              |   |      |                          |                          |                           |
|                 |       |       |       |       |       |                                              |             |      |        |                |                |               |                |                                 |                           |   |                           |              |   |      |                          |                          |                           |
|                 |       |       |       |       |       |                                              |             |      |        |                |                |               |                |                                 |                           |   |                           |              |   |      |                          |                          |                           |
| <b>CTF</b>      |       |       |       |       |       |                                              |             |      |        |                |                |               |                |                                 |                           |   |                           |              |   |      |                          |                          |                           |
|                 |       |       |       |       |       |                                              |             |      |        |                |                |               |                |                                 |                           |   |                           |              |   |      |                          |                          |                           |
| <b>CTFAD1CU</b> |       |       |       |       |       |                                              | 0           | bleu | 140    | ×              | $\sim$         | vert          | $\sim$         | $\mathbf{r}$                    | -X                        | x | x                         | x            | x | x    | $\sim$                   | $\sim$                   |                           |
| <b>CTFAD10U</b> |       |       |       |       |       |                                              | $\mathbf 0$ |      | 140    | $\sim$         | $\sim$         | vert          | $\mathbf{r}$   | $\sim$                          | x                         | x | x                         | x            | x | x    | ٠                        | $\sim$                   |                           |
| <b>CTFAD2CU</b> |       |       |       |       |       |                                              | 0           |      | 140    | $\sim$         | $\sim$         | vert          | $\sim$         | $\tilde{\phantom{a}}$           | X                         | x | x                         | x            | x | x    | $\sim$                   | $\sim$                   |                           |
| CTFAD2OU        |       |       |       |       |       |                                              | 0           |      | 140    |                | ×              | vert          | ×.             | ×.                              | x                         | x | x                         | $\mathbf{x}$ | x | x    | $\sim$                   | $\mathbf{r}$             |                           |
|                 |       |       |       |       |       |                                              |             |      |        |                |                |               |                |                                 |                           |   |                           |              |   |      |                          |                          |                           |
| <b>CTFAT1CU</b> |       |       |       |       |       |                                              | 0           | bleu | 40     | $\sim$         | $\sim$         | vert          | $\sim$         | $\overline{\phantom{a}}$        |                           |   | x                         | x            | x | x    | $\sim$                   | $\sim$                   |                           |
| CTFAT1OU        |       |       |       |       |       |                                              | $\mathbf 0$ | bleu | 40     | $\sim$         | ٠              | vert          | $\sim$         | $\sim$                          |                           |   | $\mathbf x$               | x            | x | x    | ×                        | $\overline{\phantom{a}}$ |                           |
| CTFAT2CU        |       |       | 66,2  | 72,6  | 85,1  | 90,1                                         | 90,1        | vert | 70     | 126            | 1,80           |               | $\sim$         | $\sim$                          |                           |   | x                         | x            | x | x    | 1,80                     | $\sim$                   | $\mathbf{x}$              |
| CTFAT2OU        |       |       | 68,6  | 75    | 88.7  | 90,6                                         | 90,6        | vert | 70     | 125            | 1,79           |               | $\mathbf{r}$   | $\mathbf{r}$                    |                           |   | -x                        | -x           | x | x    | 1.79                     | $\sim$                   | $\boldsymbol{\mathsf{x}}$ |
| CTFAT2LU        |       |       | 72,7  | 81,5  | 91,9  | 99                                           | 99          | vert | 70     | 115            | 1,64           |               | $\sim$         | $\overline{\phantom{a}}$        |                           |   | -x                        | x            | x | x    | 1,64                     | $\sim$                   | $\mathbf x$               |
|                 |       |       |       |       |       |                                              |             |      |        |                |                |               |                |                                 |                           |   |                           |              |   |      |                          |                          |                           |
| <b>CTFGH1CU</b> |       |       |       |       |       |                                              | $\mathbf 0$ |      | 100    | $\sim$         | $\mathbf{r}$   |               | $\mathbf{r}$   | ÷                               | $\mathbf x$               |   | x                         | x            | x | x    | $\sim$                   | $\sim$                   |                           |
| <b>CTFGH1OU</b> |       |       |       |       |       |                                              | $\mathbf 0$ | bleu | 100    | $\blacksquare$ | $\blacksquare$ | vert          | $\blacksquare$ | ÷                               | x                         |   | $\boldsymbol{\mathsf{x}}$ | x            | x | x    | $\sim$                   | $\sim$                   |                           |
| CTFGH2CU        |       | 41,5  | 42    | 42    | 47,7  | 51,2                                         | 51,2        | bleu | 100    | 235            | 2,35           | vert          | 222            | 2,22                            | $\boldsymbol{\mathsf{x}}$ |   | -x                        | x            | x | ۰x   |                          | 2,35 2,22                |                           |
| CTFGH2OU        |       |       | 44,6  | 45,2  | 49,7  | 54,5                                         | 54,5        | bleu | 100    | 221            | 2,21           | vert          | 209            | 2,09                            | $\mathbf{x}$              |   | -X                        | $-x$         | x | $-x$ |                          | 2,21 2,09                |                           |
|                 |       |       |       |       |       |                                              |             |      |        |                |                |               |                |                                 |                           |   |                           |              |   |      |                          |                          |                           |
| <b>CTFTM1CU</b> |       |       |       |       |       |                                              | $\mathbf 0$ |      | 40     | $\sim$         | $\sim$         | vert          | ٠              | $\sim$                          |                           |   | x                         | x            | x | x    | ×                        | $\sim$                   |                           |
| CTFTM1OU        |       |       |       |       |       |                                              | 0           |      | 40     | $\sim$         | $\sim$         | vert          | $\sim$         | $\overline{\phantom{a}}$        |                           |   | $\boldsymbol{\mathsf{x}}$ | x            | x | x    | $\sim$                   | $\overline{\phantom{a}}$ |                           |
| <b>CTFTM2CU</b> |       |       |       |       |       |                                              | 0           | bleu | 40     | $\sim$         | $\sim$         | vert          | $\sim$         | ٠                               |                           |   | x                         | x            | x | x    | $\sim$                   | $\sim$                   |                           |
| CTFTM2OU        |       |       |       |       |       |                                              | $\mathbf 0$ | bleu | 40     | $\sim$         | $\sim$         | vert          | $\sim$         | $\sim$                          |                           |   | -X                        | x            | x | x    | $\overline{\phantom{a}}$ | $\sim$                   |                           |
| CTFTM2LU        |       |       |       |       |       |                                              | 0           | bleu | 40     | $\sim$         | $\sim$         | vert          | $\sim$         | $\sim$                          |                           |   | $\mathbf x$               | x            | x | x    | $\tilde{\phantom{a}}$    | $\sim$                   |                           |
|                 |       |       |       |       |       |                                              |             |      |        |                |                |               |                |                                 |                           |   |                           |              |   |      |                          |                          |                           |
|                 |       |       |       |       |       |                                              |             |      |        |                |                |               |                |                                 |                           |   |                           |              |   |      |                          |                          |                           |
| <b>CTM</b>      |       |       |       |       |       |                                              |             |      |        |                |                |               |                |                                 |                           |   |                           |              |   |      |                          |                          |                           |
| CTMAD2CU        |       |       | 33,3  | 35,1  | 37.3  | 42,3                                         | 42.3        | bleu | 140    | 285            | 2.04           | <b>I</b> vert | 269            | 1,92                            | $-x$                      |   |                           |              |   | $-x$ |                          | 2,04 1,92 - T4           |                           |
| CTMAD2OU        |       |       | 33,8  | 36,2  |       | 44,7                                         | 44,7        |      | 140    | $\sim$         | $\sim$         | vert          | 255            | 1,82                            | x                         |   |                           |              |   | x    | $\sim$                   | 1,82                     |                           |

**Figure 19 - Fichier Excel servant de base au Projet BACS**

J'ai mené quelques essais pour ce projet : avec un chef d'équipe, nous avons passé certaines gammes, initialement en bac bleu, en bac vert. Le principe est de remplir à raz-bord le bac et de compter le nombre de produits fabriqués (le rapport de poids donné par le fichier étant toujours dans les normes). L'augmentation de produit pouvant être contenus dans ces lots est d'environ + 40% : on est passé de 140 paires à 200 paires sur le premier essai et de 100 à 140 paires sur le deuxième (cela nous a mené à des bacs pesant 12 kg en moyenne). Le chariot à tiroirs de l'autoclave n'a pas posé de problème puisque l'on remplissait les 2 tiroirs habituels sans empiéter sur un troisième. Le dernier point est la qualité des produits qui sera validée ou non par le département R&D, les résultats ne sont pas encore connus à l'heure actuelle.

Si les essais sont concluants, les augmentations seront effectives rapidement (dans les semaines à venir).

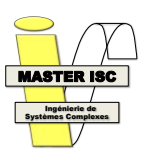

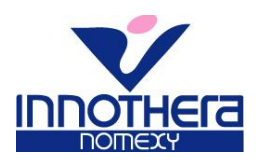

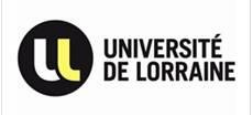

### **III) GESTION DE PROJET**

Toutes les semaines, une réunion d'avancement a été organisée avec le tuteur industriel pour faire le point sur les différents projets et ajuster les dates-butoirs en fonction des besoins. Un compte-rendu a ensuite été envoyé à chaque responsable de production.

#### **1) PLANNING**

Chaque projet avait une date-butoir définie lors des présentations. Le planning défini a évolué constamment en fonction des ajustements concernant le temps de travail nécessaire à chaque projet, des disponibilités des personnes concernées par ceux-ci. Chaque semaine, un compte-rendu a été émis concernant les objectifs en cours et les dates-butoirs et adressé aux chefs de production et de maintenance pour les informer de l'avancement des études et des personnes en charge des parties en cours.

#### **2) RESSOURCES**

Afin de mener à bien les projets dont j'avais la charge, différents outils étaient à ma disposition : un bureau muni d'un ordinateur, une adresse mail au sein de la messagerie de l'entreprise, un logiciel de gestion de projet (MS Project), des logiciels de bureautique (Word, Excel) et un accès au MES.

## **IV) COMPETENCES MISES EN ŒUVRE**

Ce stage m'a permis de mettre en pratique et d'améliorer mes compétences dans plusieurs domaines : l'ingénierie système, la gestion de production, la programmation informatique, le management, la gestion des aléas (techniques et humains), l'autonomie et le travail d'équipe, la communication.

## **V) ANALYSE CRITIQUE DES RESULTATS**

Les études que j'ai menées durant ce stage de 5 mois ont permis de faciliter le travail de différents services travaillant sur le site : le service maintenance avec l'indicateur télévisé et le revamping autoclave, la teinture avec la re-conception de leur cuisine, aux chefs de production avec l'augmentation de la productivité (projet BACS). Le seul point négatif est que la durée du stage ne m'a pas permis de voir les résultats de ces études se concrétiser au sein de l'entreprise.

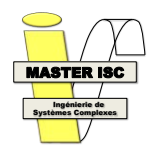

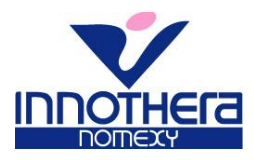

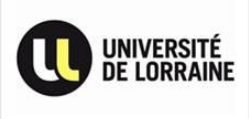

# **ANNEXES**

Vincent CARPENTIER

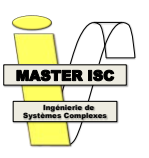

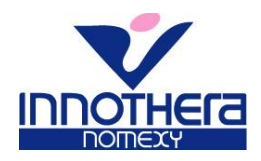

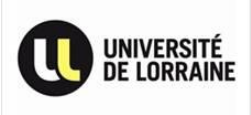

#### **ANNEXE 1 : Le processus de fabrication**

I) La base des produits

Les orthèses sont réalisées à partir de différents fils ayant chacun leur caractéristique. Le fil d'Elasthanne (Lycra TM) apporte la pression de contention au bas. Le fil polyamide Microfibre, fil synthétique, est employé pour sa solidité et sa douceur. Enfin, le coton est utilisé pour ses qualités d'absorption et par conséquent pour son effet thermorégulateur.

II) Le guipage

Le fil de Lycra, qui constitue l'élément indispensable des produits, est élastique mais n'a aucune solidité, se dégrade rapidement sous l'action des UV et est légèrement abrasif. C'est pour cela que le fil de Lycra est guipé, c'est-à-dire recouvert, d'une ou deux couches de fils polyamide et/ou coton. L'atelier de guipage de l'usine produit une trentaine de fils différents pour une quantité totale annuelle d'environ 120 tonnes. Une opération de guipage dure entre 18h et 25j selon la grosseur du fil. 90% du fil utilisé au tricot est produit en interne sur le site.

III) Le tricotage

Une fois les fils prêts, ils sont tricotés pour former le bas de contention. Le produit obtenu est sous la forme de tube. Le tricotage d'une paire de bas dure de 5 min à 10 min selon la gamme du produit. Le tricotage d'un collant peut nécessiter jusqu'à une dizaine de bobines différentes sur le métier à tricoter. Une paire de bas nécessite environ 500 m de fil de trame et 3 km de fil de tricot, un collant peut nécessiter entre 6 et 10 km de fils en tout.

IV) La confection

Cette opération permet coudre la pointe des bas, d'assembler les deux jambes pour les collants, coudre la ceinture, poser la bande siliconée pour les bas autofixants.

V) La teinture

La teinture sert à colorer le produit. Cette opération dure environ 4h pour un coloris clair sur un produit fin et jusqu'à plus de 20h pour un coloris noir sur un produit épais.

VI) Le formage

Le formage permet de laver le produit, de fixer la maille et la teinture en le faisant passer dans des chambres de vapeur. Cette opération permet aussi de repasser le produit.

VII) La finition

La finition est l'étape de contrôle des produits, aussi bien sur la forme que sur la couleur du produit. Ils sont ensuite mis en sachet puis en boîte.

*L'entreprise est très axée environnement puisque chaque paire nécessite l'utilisation de 15 litres d'eau (teinture et formage) pour être produite. Un système de récupération et de filtration de l'eau permet de la réutiliser plusieurs fois.* 

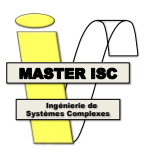

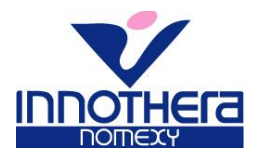

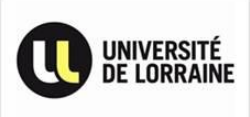

#### ANNEXE 2 : Compte-rendu de réunion avec le service maintenance pour le projet REVAMPING AUTOCLAVE

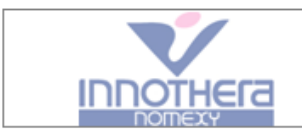

# CR Réunion Projet AL1 / Maintenance

Participants: VCA, LLE.

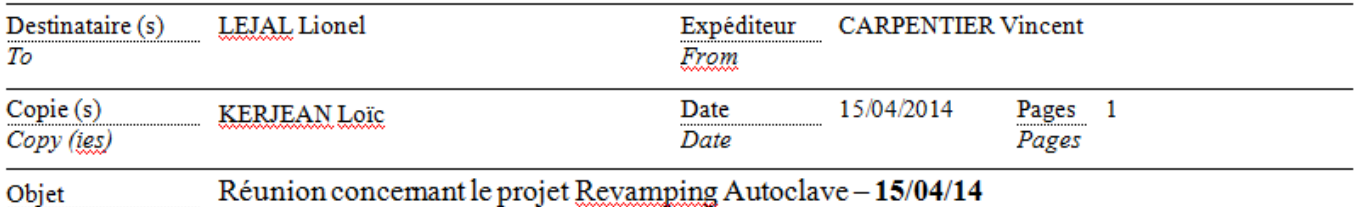

#### Quels sont les besoins du service maintenance concernant le remplacement de l'automate de pilotage de l'autoclave AL1 ?

Niveau automatisme:

- Equipements standards (marques OMRON, SCHNEIDER ou SIEMENS) a.
- Mode manuel à prendre en compte

Niveau écran de pilotage :

- Panelview simple et convivial
- Panelyjew avec écran tactile
- Gestion de niveaux d'accès au programme de pilotage

#### Niveau sécurité:

- Les conditions actuelles de sécurité doivent être garanties par le nouvel automate
- Des alarmes doivent pouvoir être ajoutées
- Seuils de déclenchement des alarmes programmables ÷.

#### Niveau maintenabilité :

- Interchangeabilité des systèmes de pilotage en moins de 2h
- Documentation complète en français (version papier et CD-ROM)

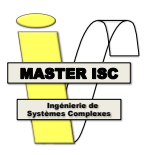

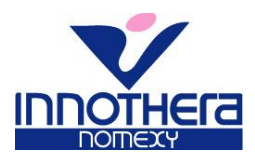

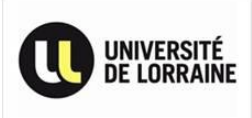

#### ANNEXE 3 : Compte-rendu de réunion avec le service R&D pour le projet **REVAMPING AUTOCLAVE**

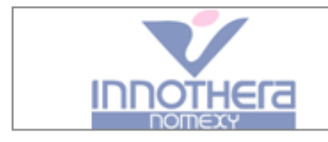

CR Réunion Projet AL1 / R&D

Participants : VCA, MCU.

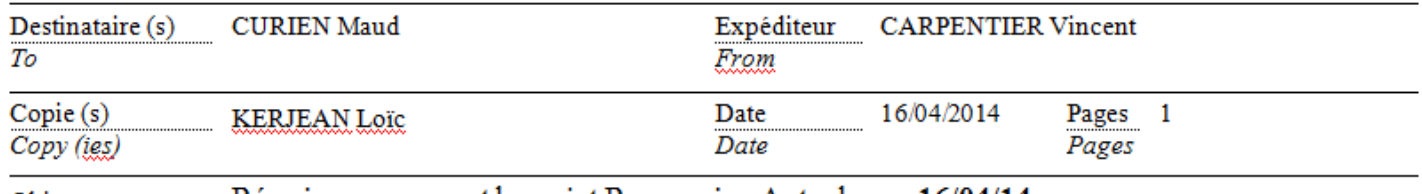

Réunion concernant le projet Revamping Autoclave – 16/04/14 Objet

Quels sont les besoins du service R&D concernant le remplacement de l'automate de pilotage de l'autoclave AL1 ?

Les seuls besoins du service R&D sont au niveau de l'historisation des données de cycle :

- $\omega_{\rm c}$ Chaque cycle est à historiser sur le réseau
- Un fichier par cycle
- Paramètres à enregistrer : heure, température, pression, consignes de température et pression, état de la  $\Delta \sim 10^{-10}$ machine (en fonctionnement normal, en défaut, etc.)
- Intervalle entre chaque enregistrement de paramètres : 10 secondes
- Historiser les alarmes avec heures de déclenchement, d'acquittement et trigramme de la personne acquittant

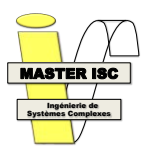

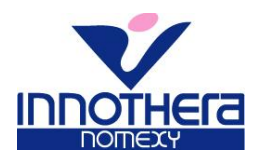

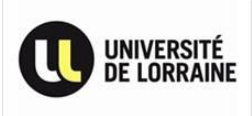

#### ANNEXE 4 : Compte-rendu de réunion avec les teinturiers pour le projet **CUISINE-TEINTURE**

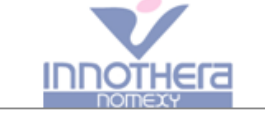

**CR Réunion Projet Cuisine Teinture** 

Participants : VCA, teinturiers, MCU.

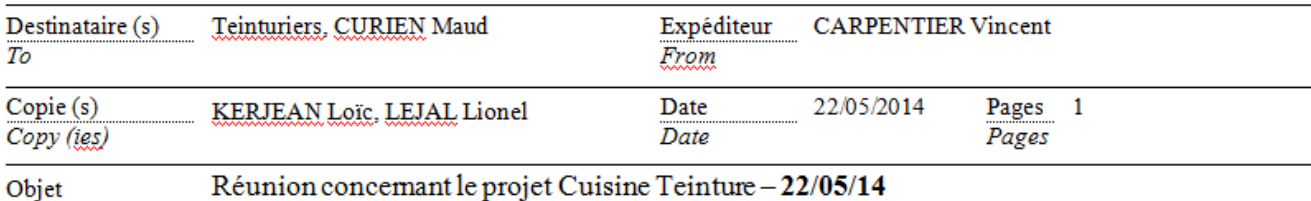

Quels sont les besoins des teinturiers concernant la cuisine-teinture ?

Niveau organisation/praticité :

- $\omega_{\rm c}$ Plus de place pour les cartons de colorants
- Flacons de 2 ou 5 kg pour colorants (les cartons faisant 30 kg)

Niveau équipement :

- Un des deux éviers inutile
- Ajouter un égouttoir pour béchers
- Robinet non accessible (trop loin)
- Rouleau de papier non accessible (trop loin)
- Armoire de rangement pour balais/combinaison
- Ventilation inefficace
- Creuser une évacuation en dessous de la douche
- Mélangeur chauffant pour faire les préparations

Niveau propreté/hygiène :

- Formation de rouille sur les pieds des étagères et des plans de travail
- Stagnation d'eau à l'entrée du local

Niveau règlementaire/sécurité :

- Bacs de rétention obligatoires ?
- Prises électriques non protégées

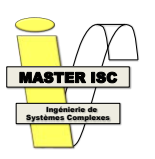

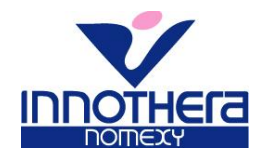

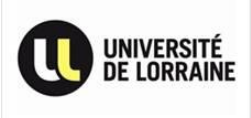

**ANNEXE 5 : CDC du Projet SUPERVISION TEINTURE** 

# **SUPERVISION SUR MACHINES A TEINDRE**

*Bon pour accord :*

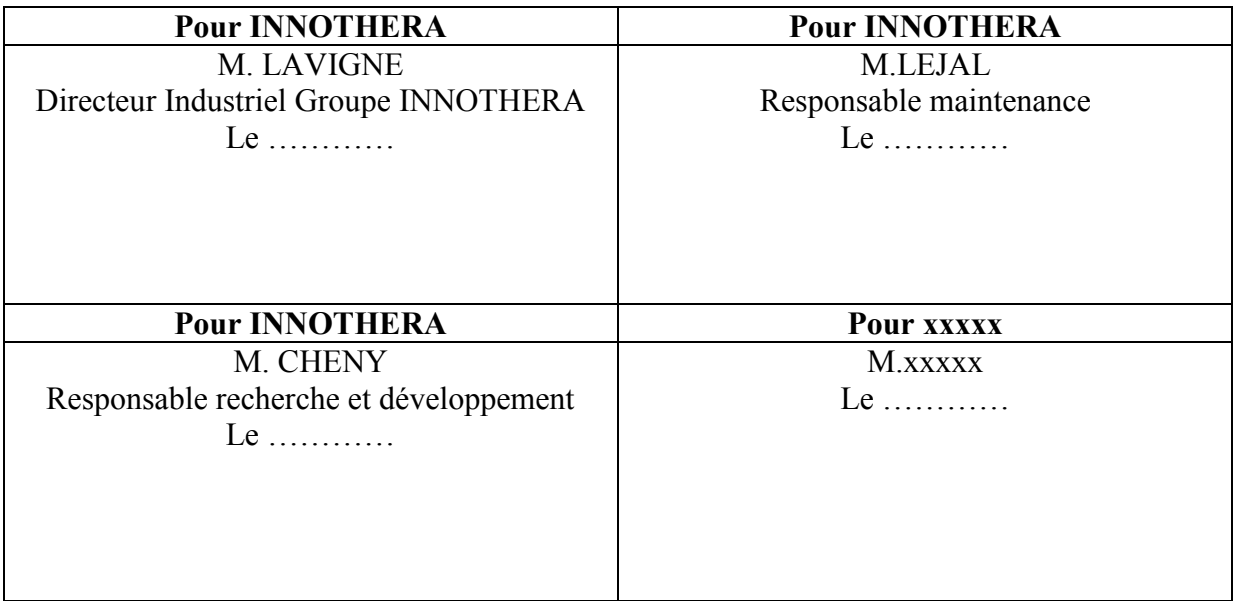

Rédacteur : CARPENTIER Vincent